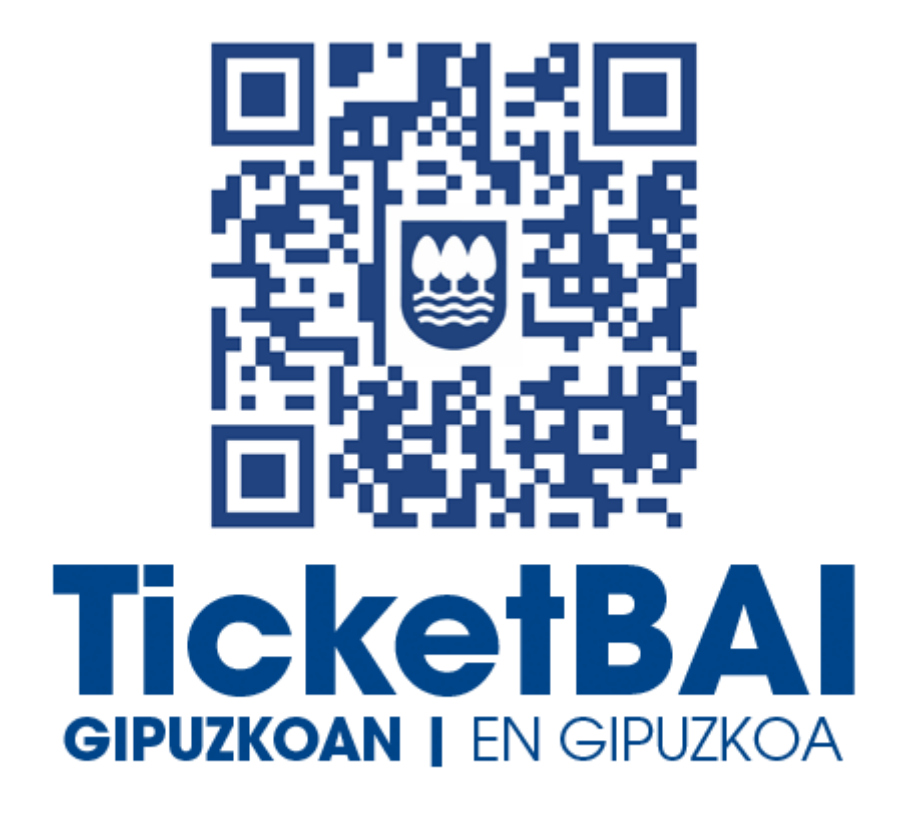

# **ZUZENDU ALTA ZERBITZUAREN ALDAKETA FITXATEGIAREN BALIOZTAPEN ETA ERRORE ZERRENDA**

*1.3 bertsioa*

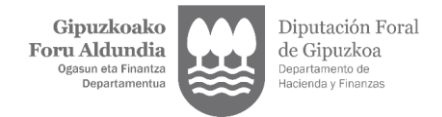

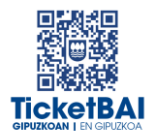

 $1 | 40$ 

## **AURKIBIDEA**

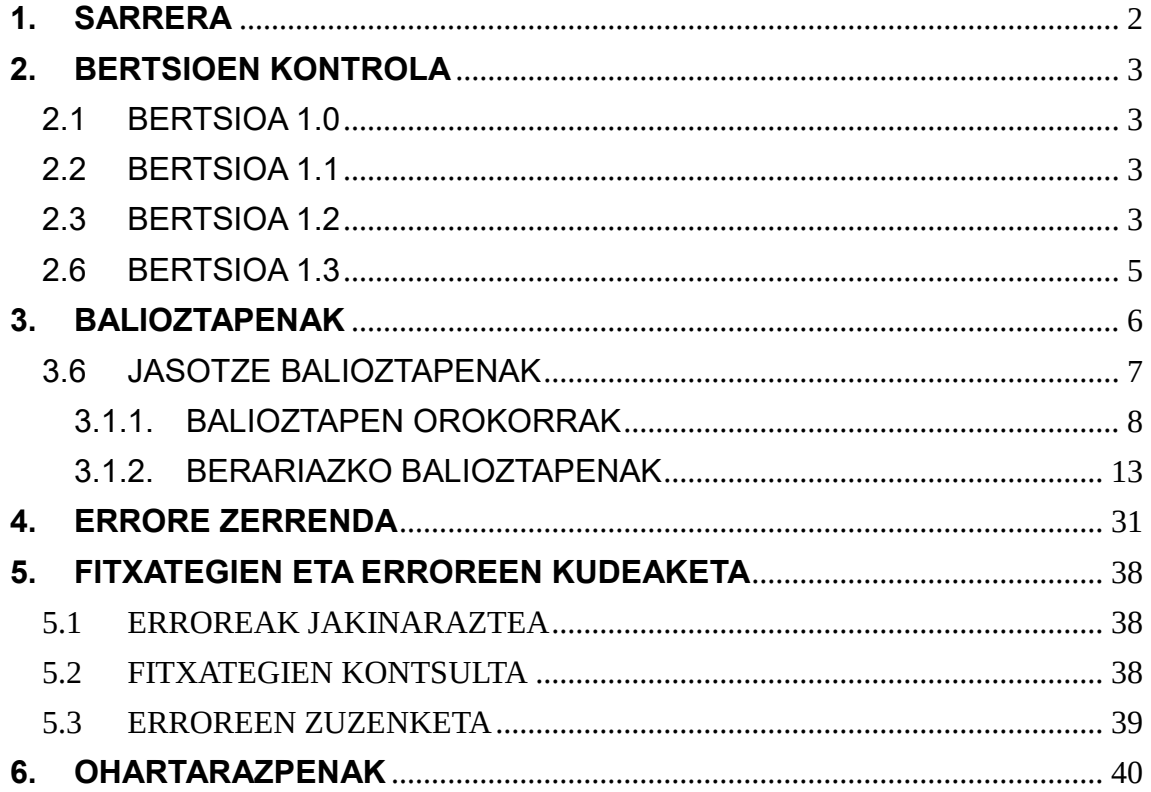

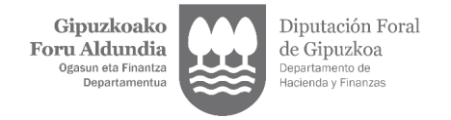

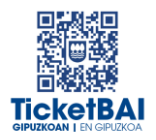

## <span id="page-2-0"></span>**1. SARRERA**

Zuzendu-Alta zerbitzuan ALDAKETA fitxategiak jasotzeko prozesuan, GFAk automatikoki balioztapen batzuk egiten ditu. Dokumentu honetan zehazten dira egiten diren balioztapen, horietako bakoitzari dagozkion erroreen tipifikazioa, eta errore horiei lotutako kodeak eta deskribapenak.

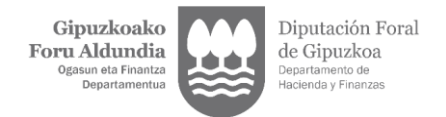

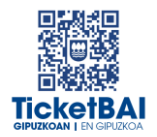

## <span id="page-3-0"></span>**2. BERTSIOEN KONTROLA**

### <span id="page-3-1"></span>2.1 BERTSIOA 1.0

Dokumentua sortzea

### <span id="page-3-2"></span>2.2 BERTSIOA 1.1

- 023 : balioztapena sortzea
- 1222 · balioztapena sortzea
- 1223 · balioztapena sortzea
- 1227 · balioztapena sortzea
- **1228 · balioztapena sortzea**
- 1268 · balioztapena sortzea
- 1269 · balioztapena sortzea
- **1329 · balioztapena ezabatzea**
- 5016 · errorearen deskripzioaren zuzenketa
- 5017 · errorearen deskripzioaren zuzenketa
- 5018 · errorearen deskripzioaren zuzenketa
- 5033 · balioztapena ezabatzea
- 5036 · errorearen deskripzioaren zuzenketa
- 5037 · errorearen deskripzioaren zuzenketa

### <span id="page-3-3"></span>2.3 BERTSIOA 1.2

- **1100 · errorearen sorrera**
- **1104 · balioztapenaren aldaketa**
- **1126** errorearen sorrera
- **1138 · balioztapenaren sorrera**
- **1153 · balioztapenaren sorrera**
- **1196 · balioztapenaren sorrera**
- **1197 · balioztapenaren sorrera**

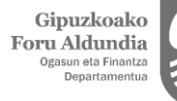

Diputación Foral de Gipuzkoa Jepartamento de<br>Hacienda y Finanz

- 1198 · balioztapenaren aldaketa
- 1219 · balioztapenaren aldaketa
- 1231 · balioztapenaren aldaketa
- 1233 · balioztapenaren aldaketa
- **1252 · balioztapenaren sorrera**
- **1253 · balioztapenaren sorrera**
- 1282 · balioztapenaren sorrera
- **1303 · balioztapenaren deuseztapena**
- **1317 · balioztapenaren aldaketa**
- 1325 · balioztapenaren aldaketa
- **1326 · balioztapenaren aldaketa**
- 1362 · balioztapenaren sorrera
- **1363 · balioztapenaren sorrera**
- **1545 · balioztapenaren sorrera**
- **1554 · balioztapenaren sorrera**
- 1555 · balioztapenaren sorrera
- **1556 · balioztapenaren sorrera**
- 1557 · balioztapenaren sorrera
- **1558 · balioztapenaren sorrera**
- **1559 · balioztapenaren sorrera**
- **1560 · balioztapenaren sorrera**
- **1563 · balioztapenaren sorrera**
- **1564 · balioztapenaren sorrera**
- 1565 · balioztapenaren sorrera
- **1566 · balioztapenaren sorrera**
- **1567 · balioztapenaren sorrera**
- 1568 · balioztapenaren sorrera
- **1569 · balioztapenaren sorrera**
- **1570 · balioztapenaren sorrera**
- **1571 · balioztapenaren sorrera**
- **1573 · balioztapenaren sorrera**
- **1574 · balioztapenaren sorrera**
- 2013 · errorearen deskribapenaren zuzenketa
- 5016 · errorearen deskribapenaren zuzenketa
- 5018 · errorearen deskribapenaren zuzenketa

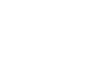

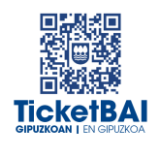

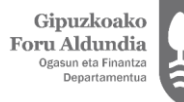

Diputación Foral de Gipuzkoa Departamento de<br>Hacienda y Finanz

- 5036 · balioztapenaren deuseztapena
- 5037 · balioztapenaren deuseztapena
- **5039 · balioztapenaren sorrera**
- **5040 · balioztapenaren sorrera**
- 5041 · balioztapenaren sorrera
- **5042 · balioztapenaren sorrera**
- 6026 · balioztapenaren aldaketa
- Ohartarazpen taulan 010, 012, 015, eta 4104 kodeak sartzea
- Fitxategien egoera izeneko 5.3 atala ezabatzea.

### <span id="page-5-0"></span>2.6 BERTSIOA 1.3

- **1235 · balioztapenaren idazketa aldatzea**
- 1237 · balioztapenaren idazketa aldatzea
- **1316 · balioztapenaren sorrera**
- 1317 · balioztapena ezabatzea
- **1326 · balioztapenaren idazketa aldatzea**
- **1567 · balioztapenaren idazketa aldatzea**
- 5043 · ohartarazpena sortzea
- 6036 · balioztapena ezabatzea
- 6043 · balioztapena ezabatzea

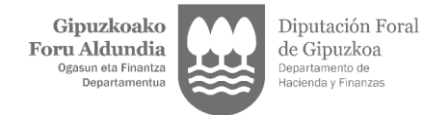

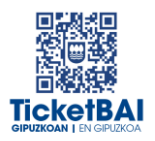

## <span id="page-6-0"></span>**3. BALIOZTAPENAK**

Balioztatze tipologia bakarra definitu da:

- JASOTZE BALIOZTAPENA:
	- Zerbitzuari eskatutako datuak balioztatzeko, eta etiketen egiturak eskema betetzen duela ordenari, nahitaezkotasunari, formatuari, luzerari eta balioak aldez aurretik ezarritako balio batzuekin bat etorri behar duen egiaztatzeko, hala badagokio.
	- Jasotze balioztapenak ez gainditzeak fitxategia baztertzea dakar beti.
	- Jasotze balioztapenak gainditzeak fitxategia jasotzea dakar.

Balioztapen bakoitza eta horri lotutako errorea zenbakizko kode baten bidez identifikatzen dira. Era berean, kode horren lehen digituak haren jatorria ezagutzeko aukera ematen du:

- 0XX eta 5XXX · Gipuzkoako Foru Aldundiaren TicketBAI betebeharraren fitxategiak jasotzeko zerbitzuetarako sortutako balioztapenak eta erroreak
- 1XXX, 2XXX, 3XXX edo 4XXX · BIHtik (BEZaren berehalako informaziohornidura) inportatutako baliozkotzeak eta erroreak
- 6XXX · Bizkaiko Foru Aldundiaren TicketBAI betebeharraren fitxategiak jasotzeko zerbitzuen balioztapenak eta antzeko erroreak

*\* Faktura zuzentzailea egitea eskatzen ez duten baina TicketBAI altako fitxategian informatu behar diren gainerako datuen ondorio diren erroreei lotutako eremuak bakarrik aldatu beharko dira.*

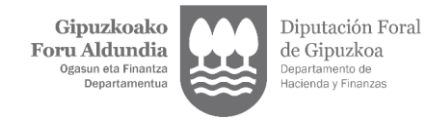

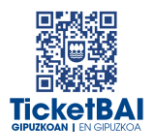

## <span id="page-7-0"></span>3.6 JASOTZE BALIOZTAPENAK

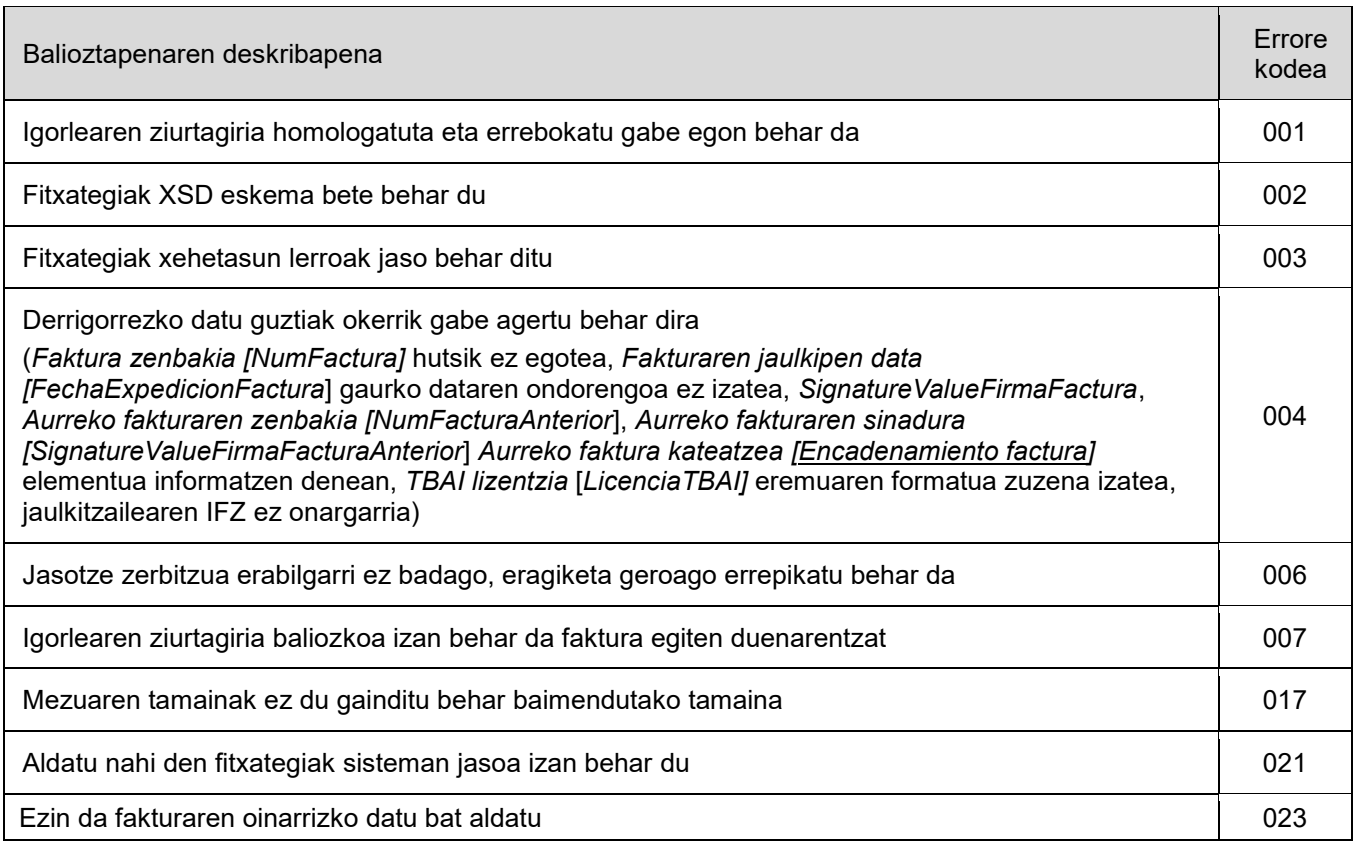

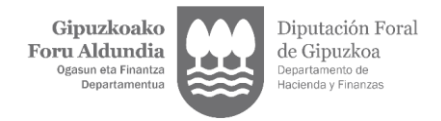

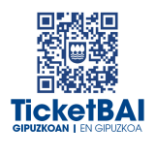

### <span id="page-8-0"></span>3.1.1. BALIOZTAPEN OROKORRAK

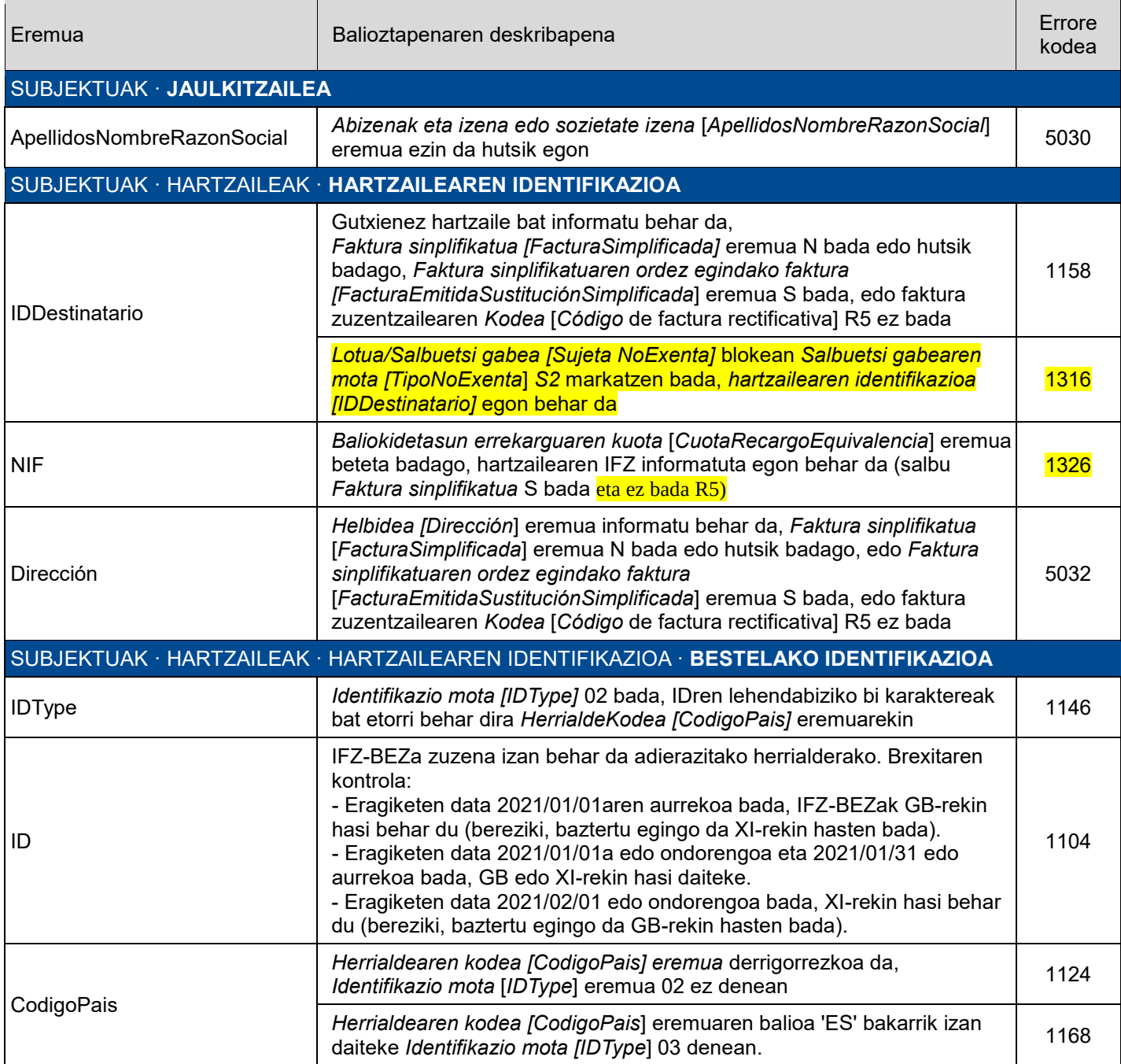

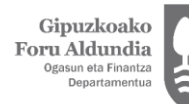

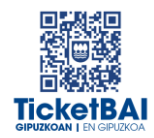

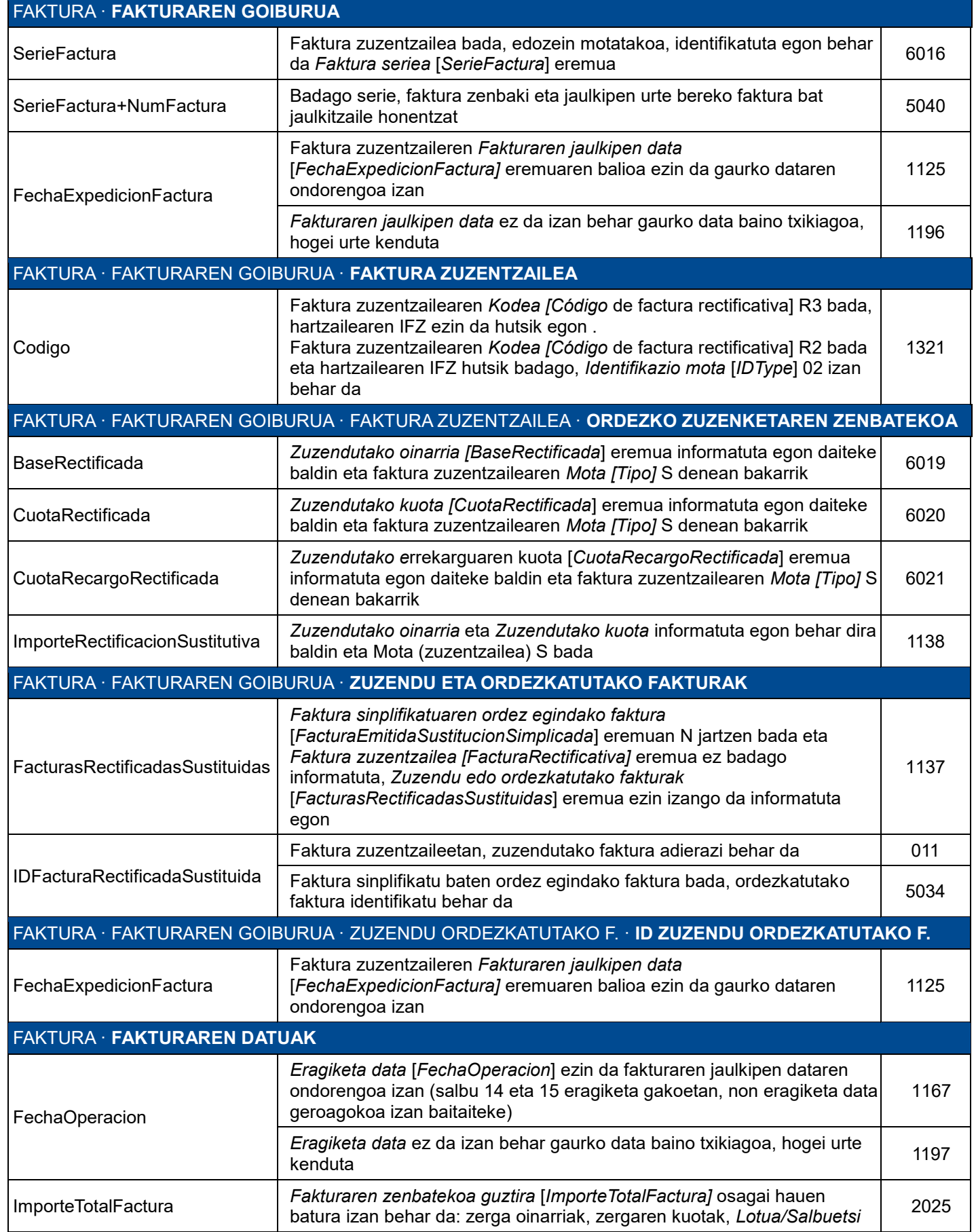

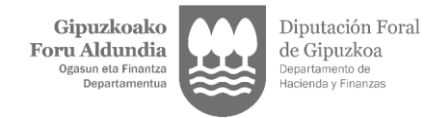

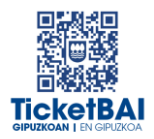

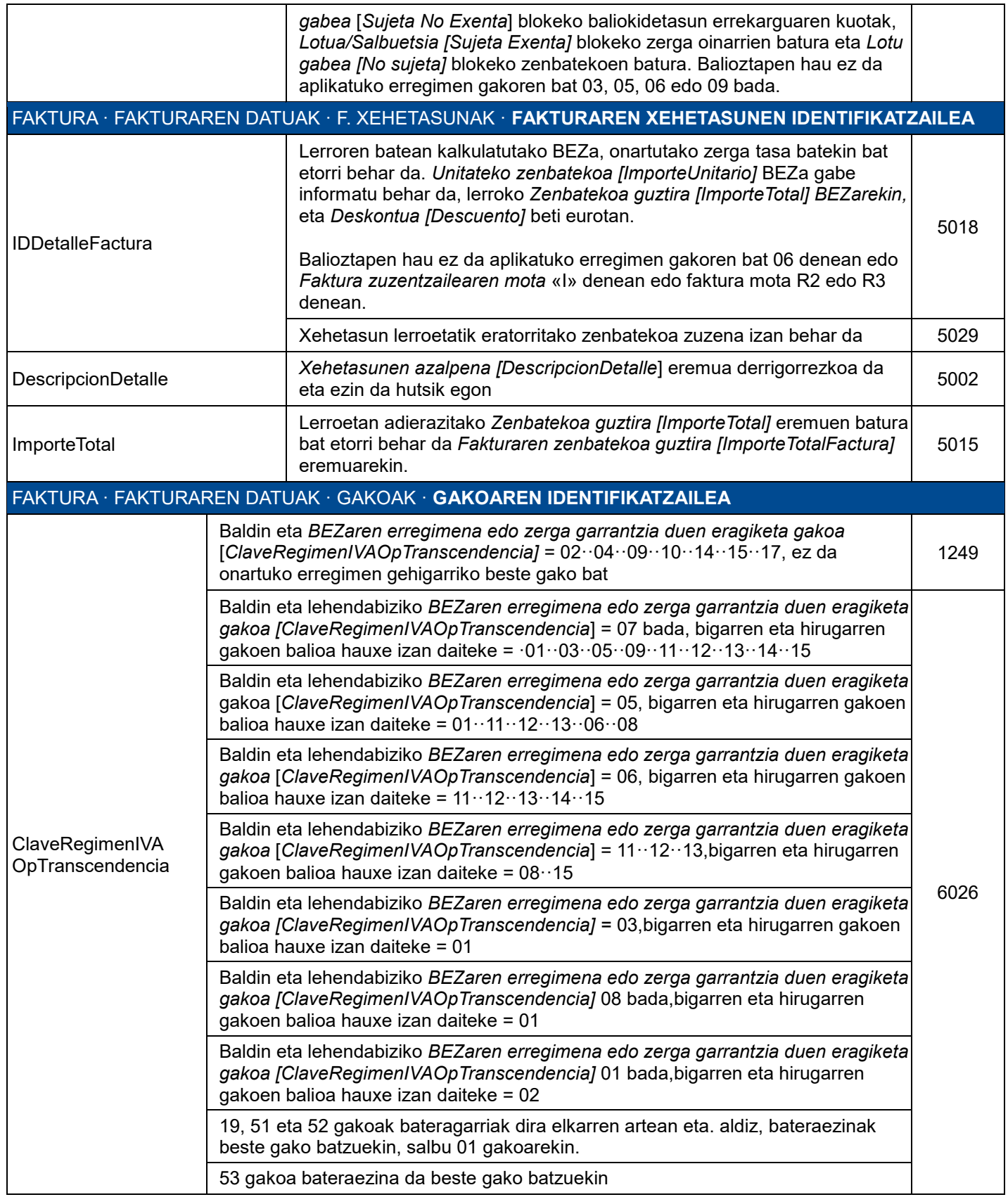

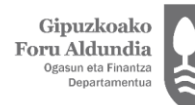

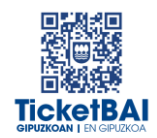

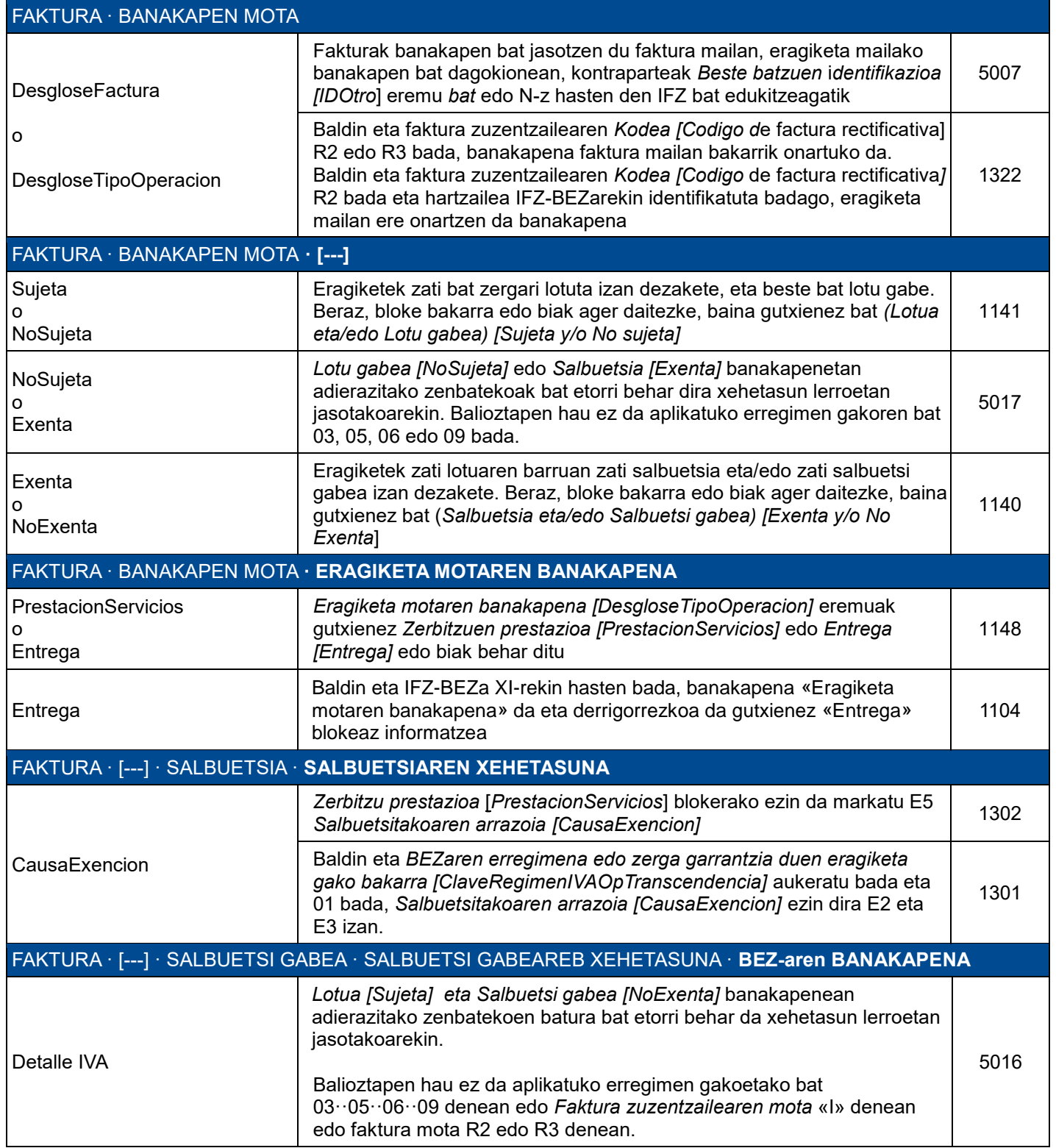

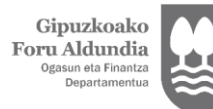

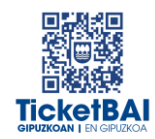

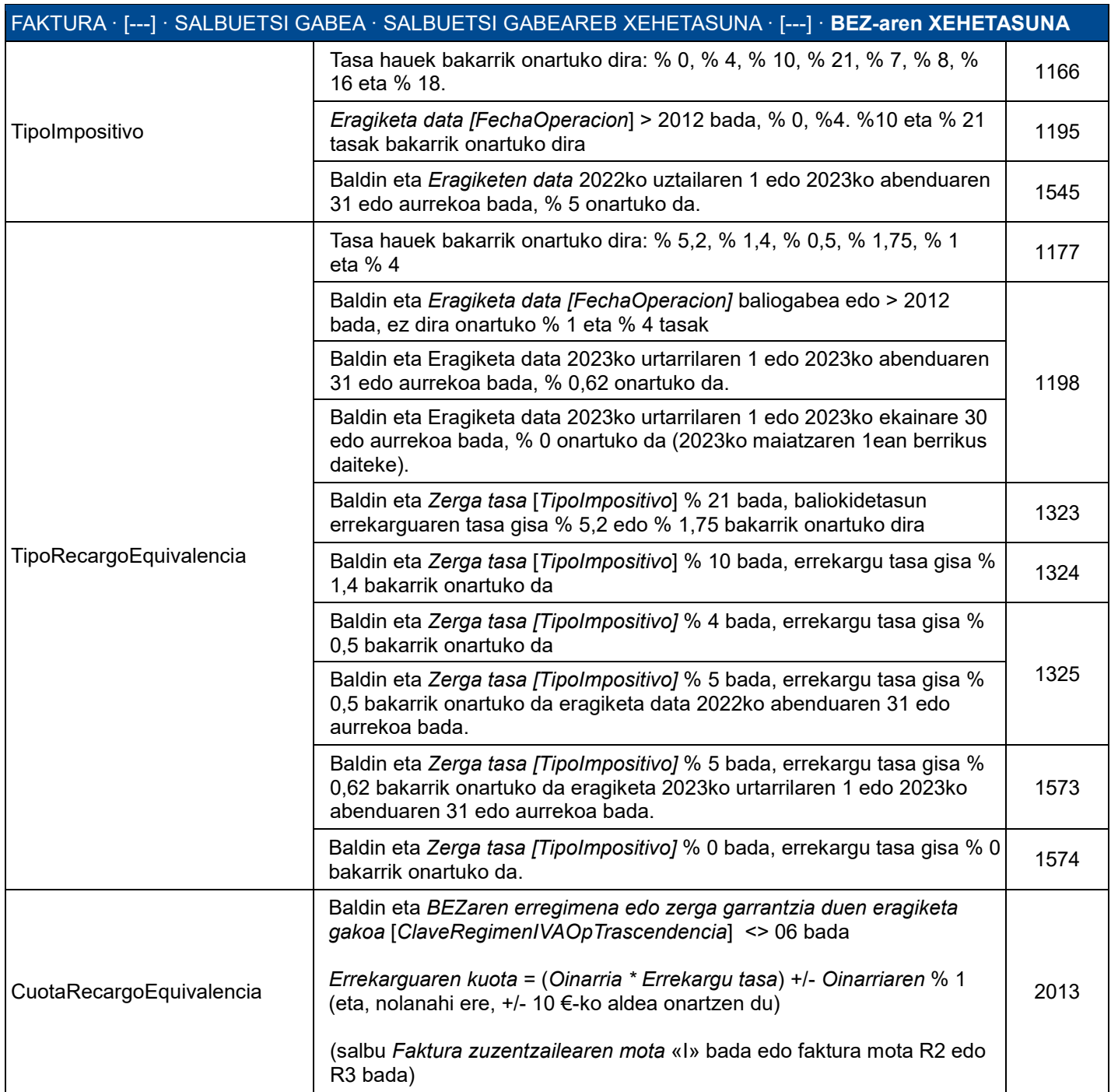

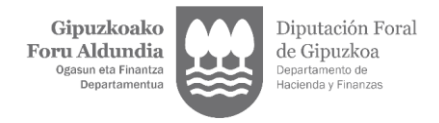

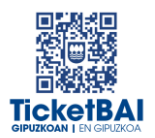

### <span id="page-13-0"></span>3.1.2. BERARIAZKO BALIOZTAPENAK

#### **SUBJEKTU PASIBOAREN INBERTSIORIK GABE (S1)**  EGINDAKO ERAGIKETA LOTU ETA SALBUETSI GABEETARAKO BALIOZTAPENAK

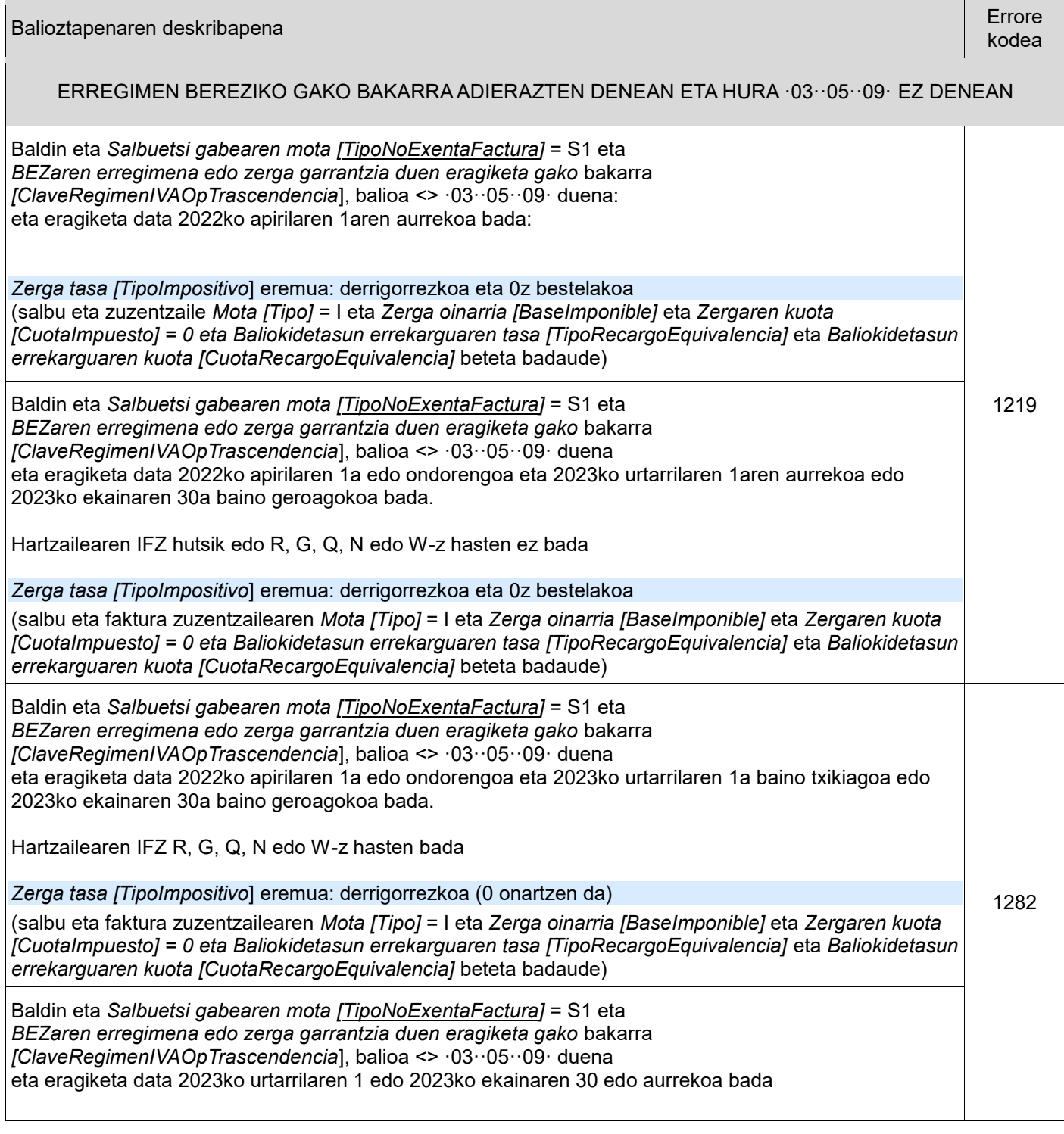

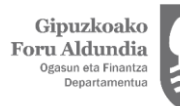

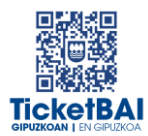

 $\overline{1}$ 

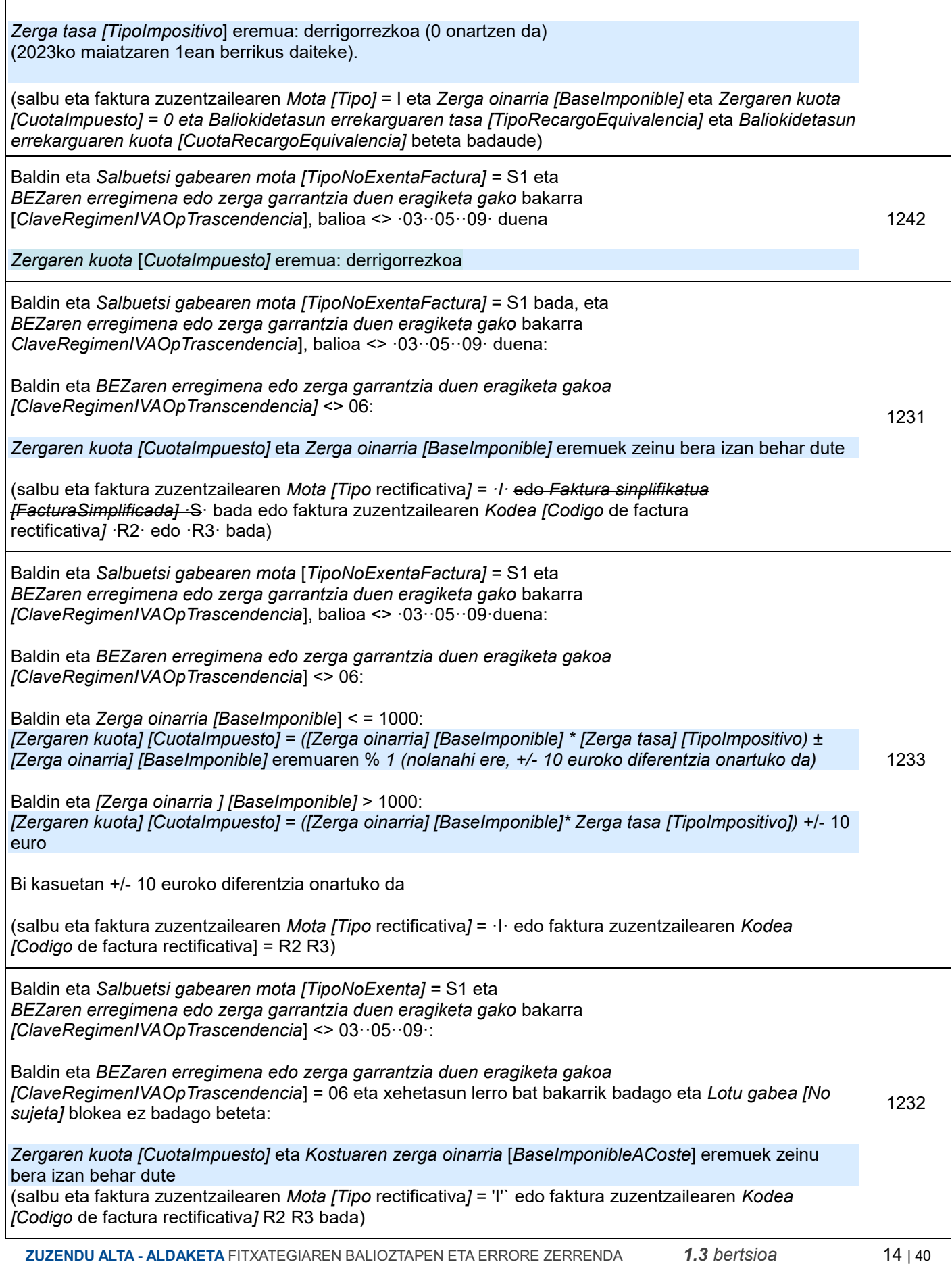

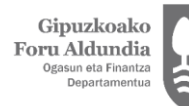

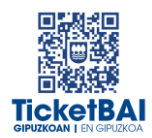

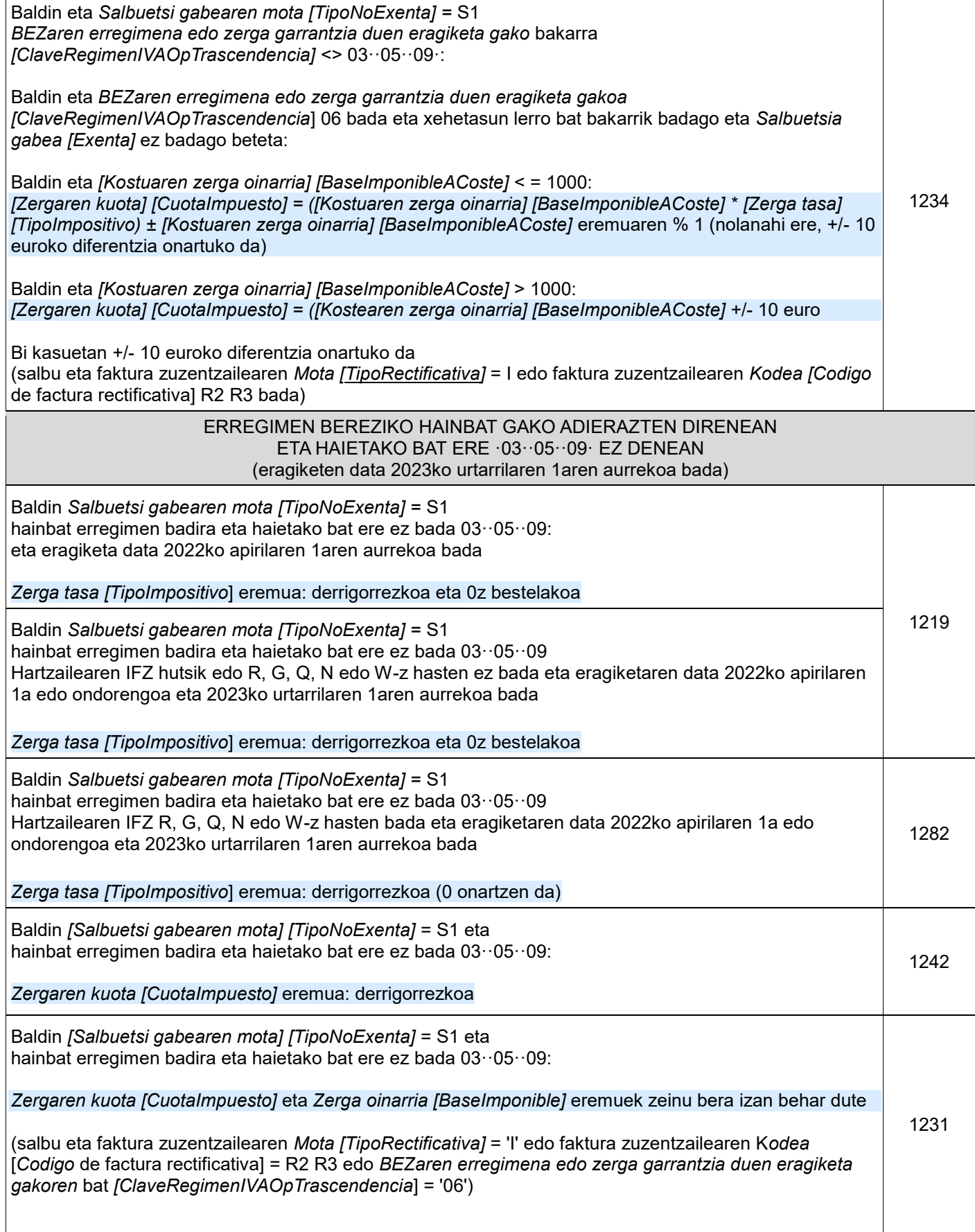

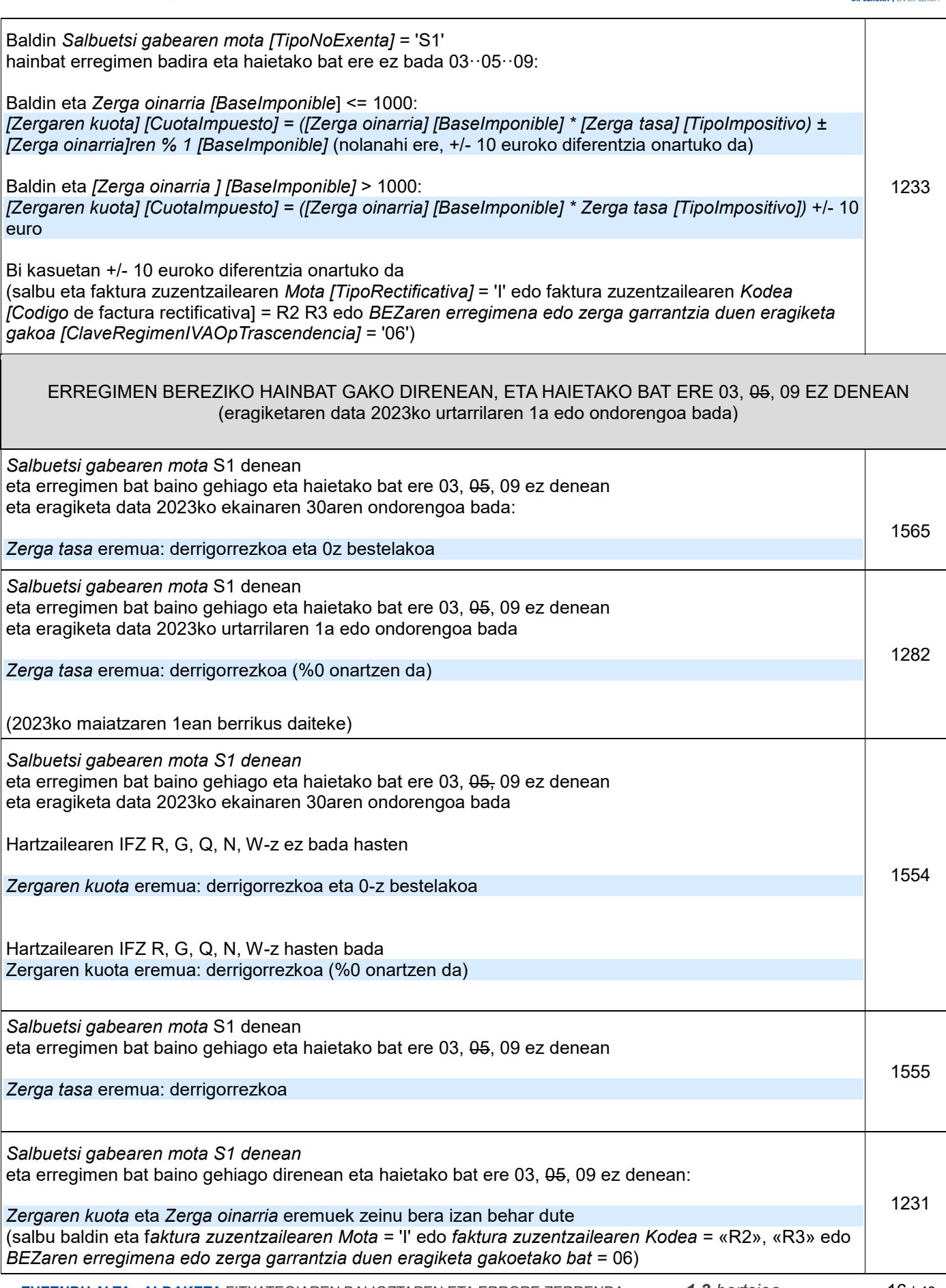

 **ZUZENDU ALTA - ALDAKETA** FITXATEGIAREN BALIOZTAPEN ETA ERRORE ZERRENDA*1.3 bertsioa* 16 | 40

Gipuzkoako

Foru Aldundia

Ogasun eta Fina

Diputación Foral

de Gipuzkoa

Jepartamento de<br>Hacienda y Finan;

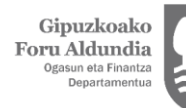

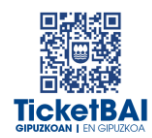

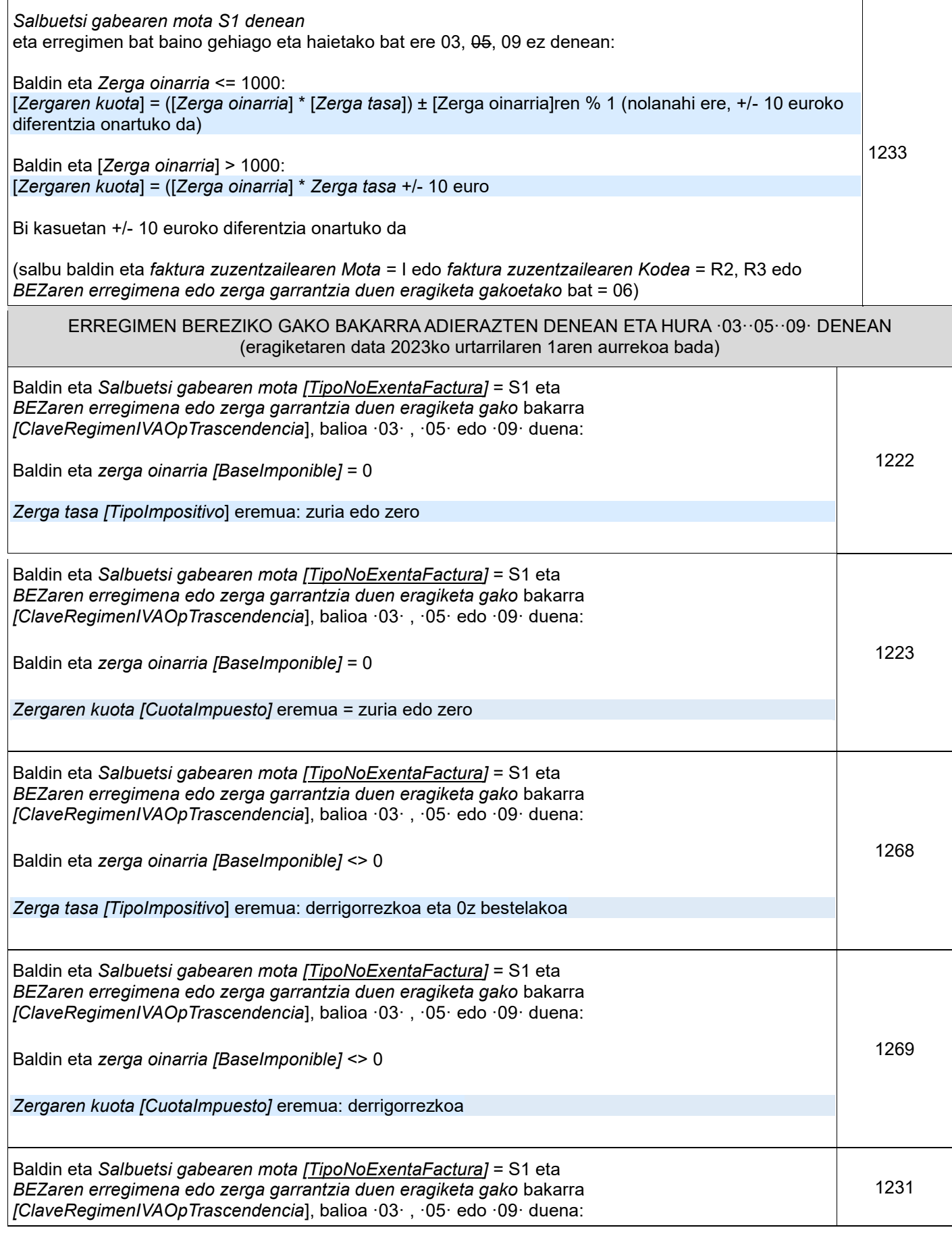

 **ZUZENDU ALTA - ALDAKETA** FITXATEGIAREN BALIOZTAPEN ETA ERRORE ZERRENDA*1.3 bertsioa* 17 | 40

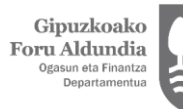

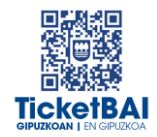

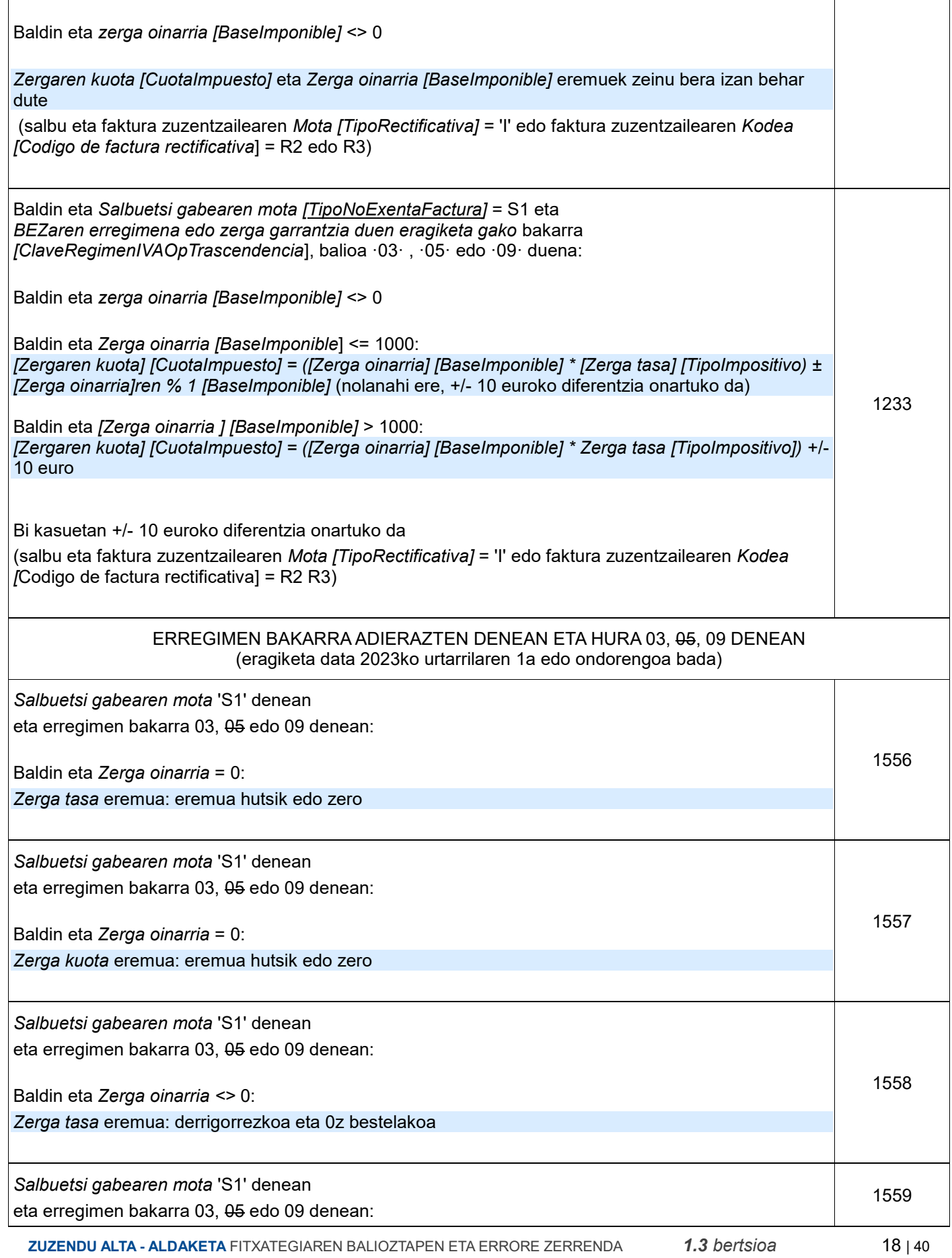

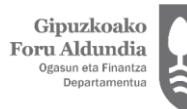

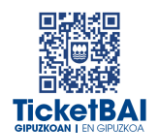

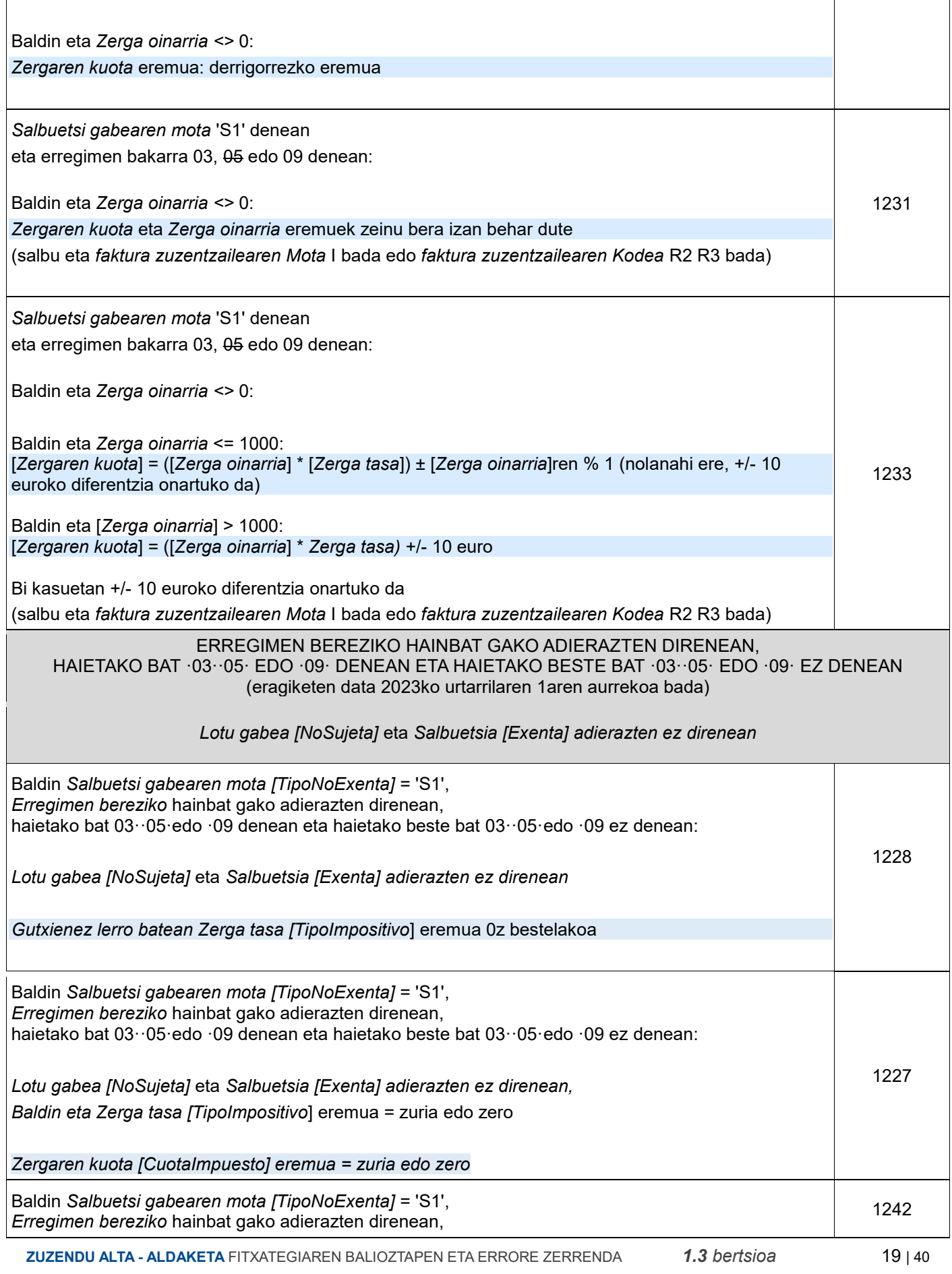

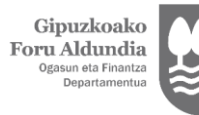

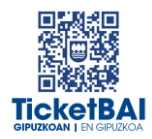

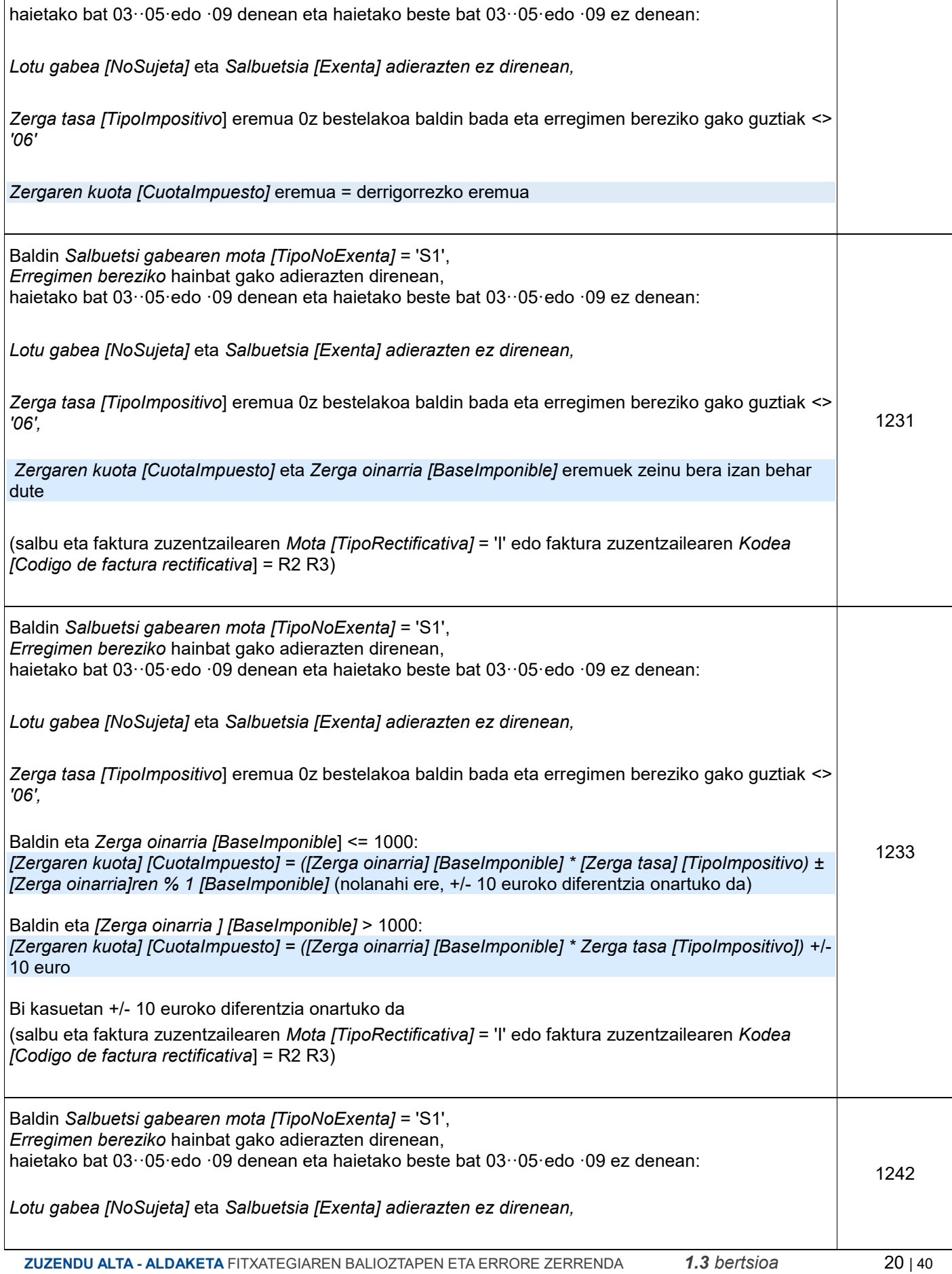

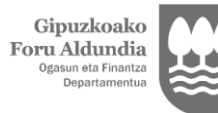

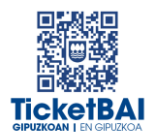

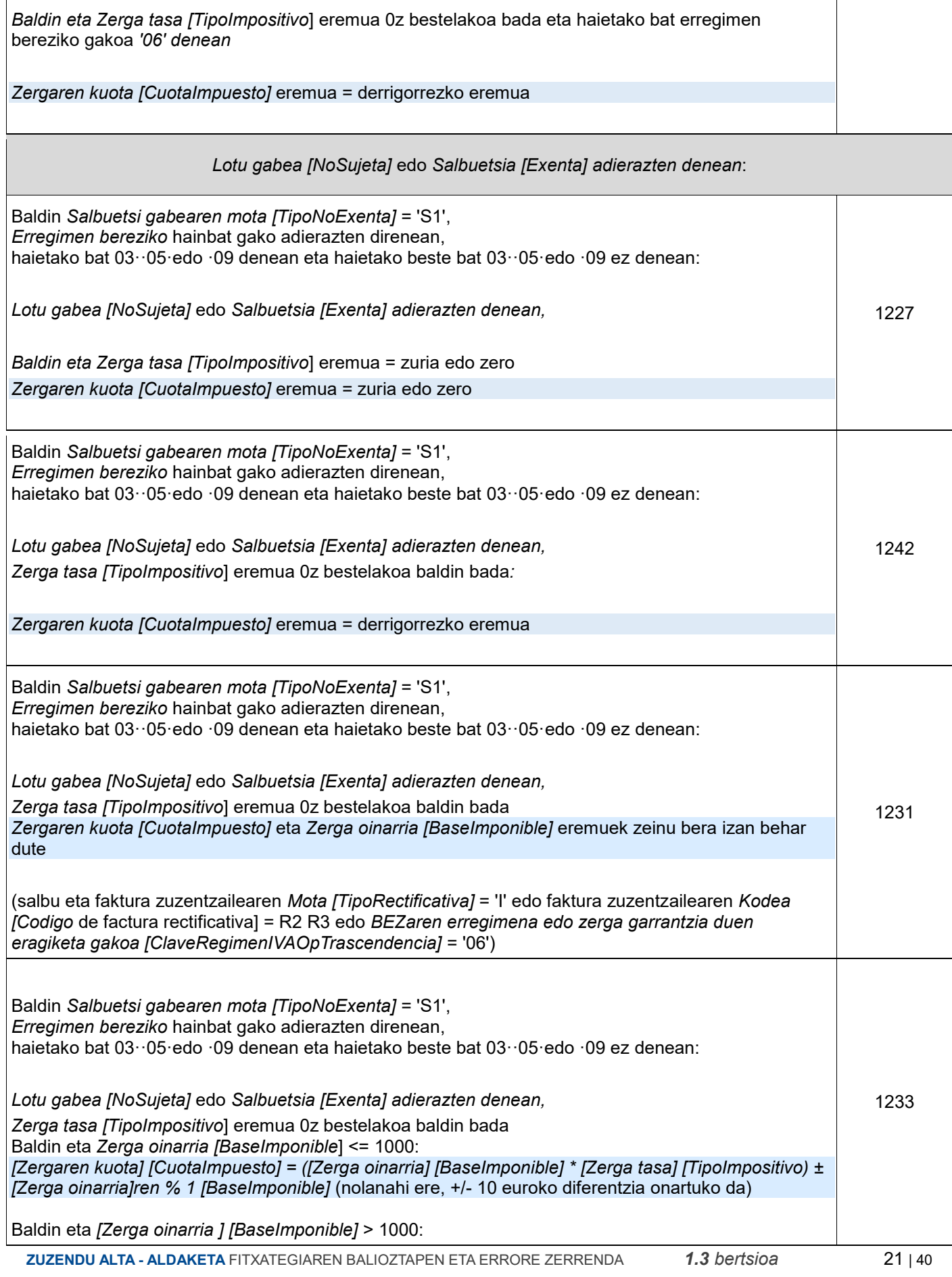

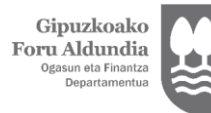

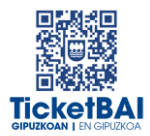

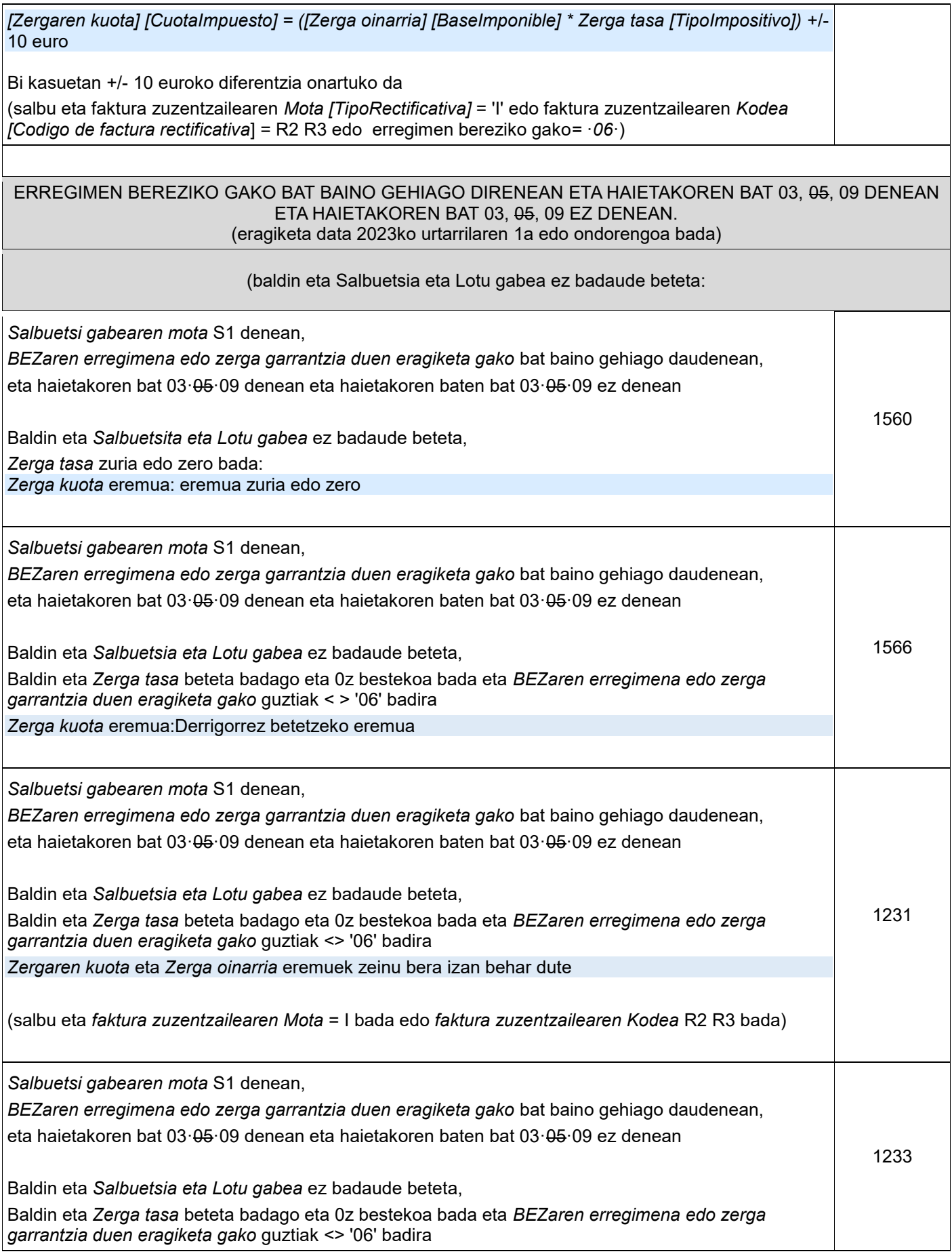

 **ZUZENDU ALTA - ALDAKETA** FITXATEGIAREN BALIOZTAPEN ETA ERRORE ZERRENDA*1.3 bertsioa* 22 | 40

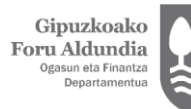

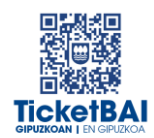

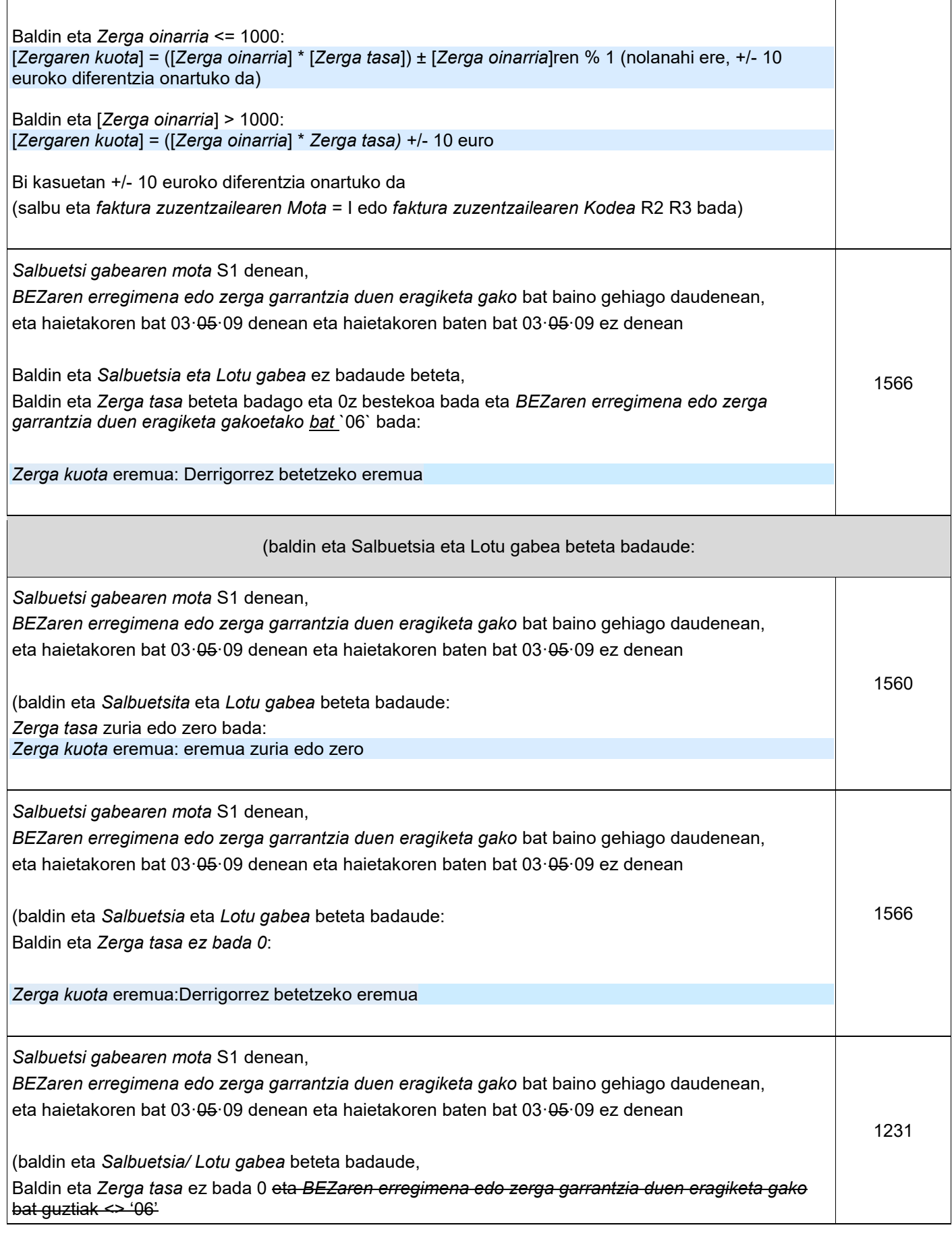

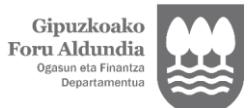

 $\overline{\mathsf{I}}$ 

Diputación Foral<br>de Gipuzkoa<br><sub>Departamento de</sub><br><sub>Hacienda y Finanzas</sub>

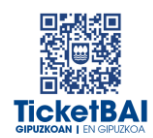

Τ

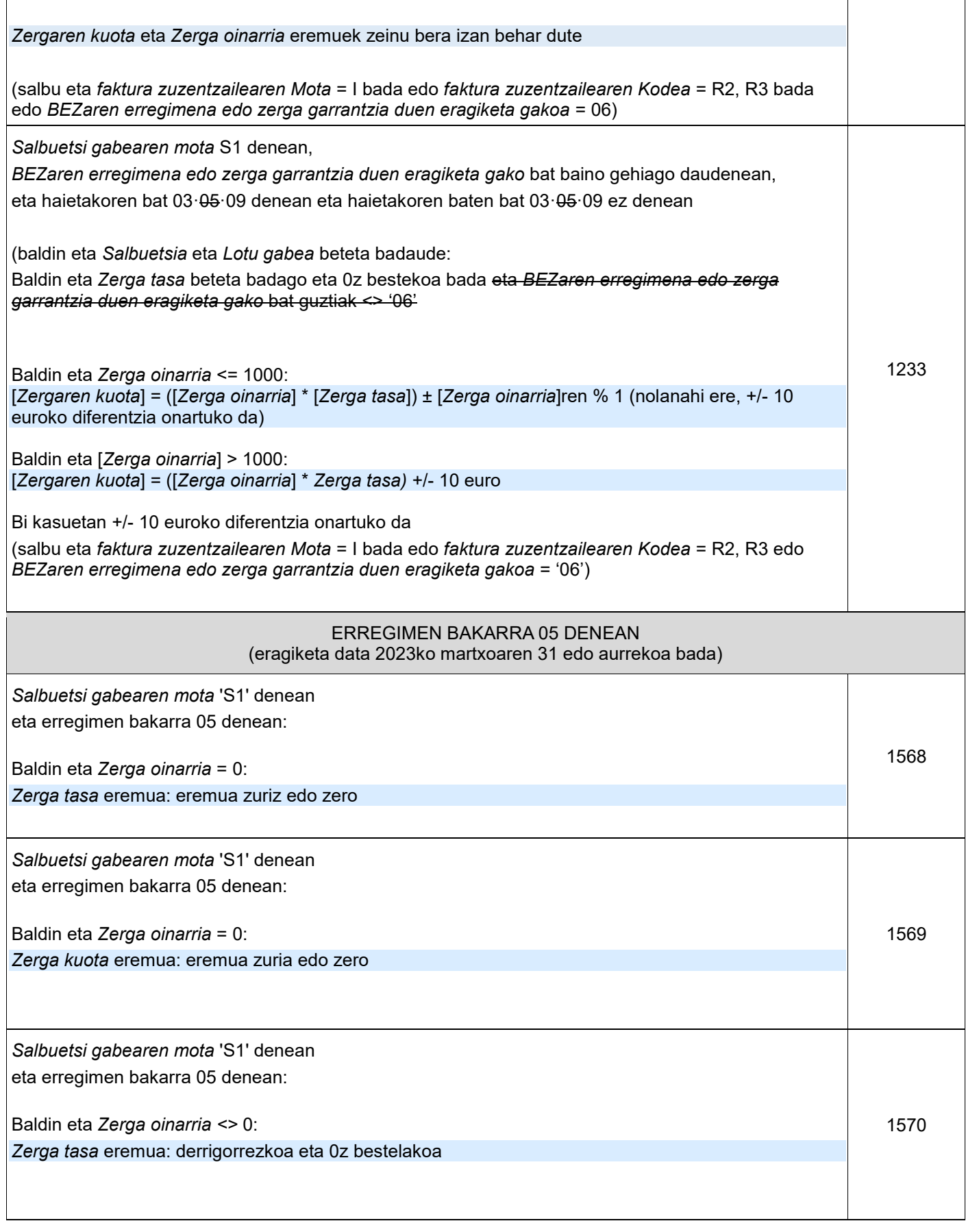

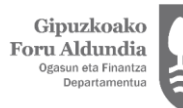

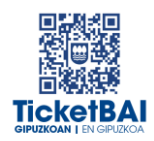

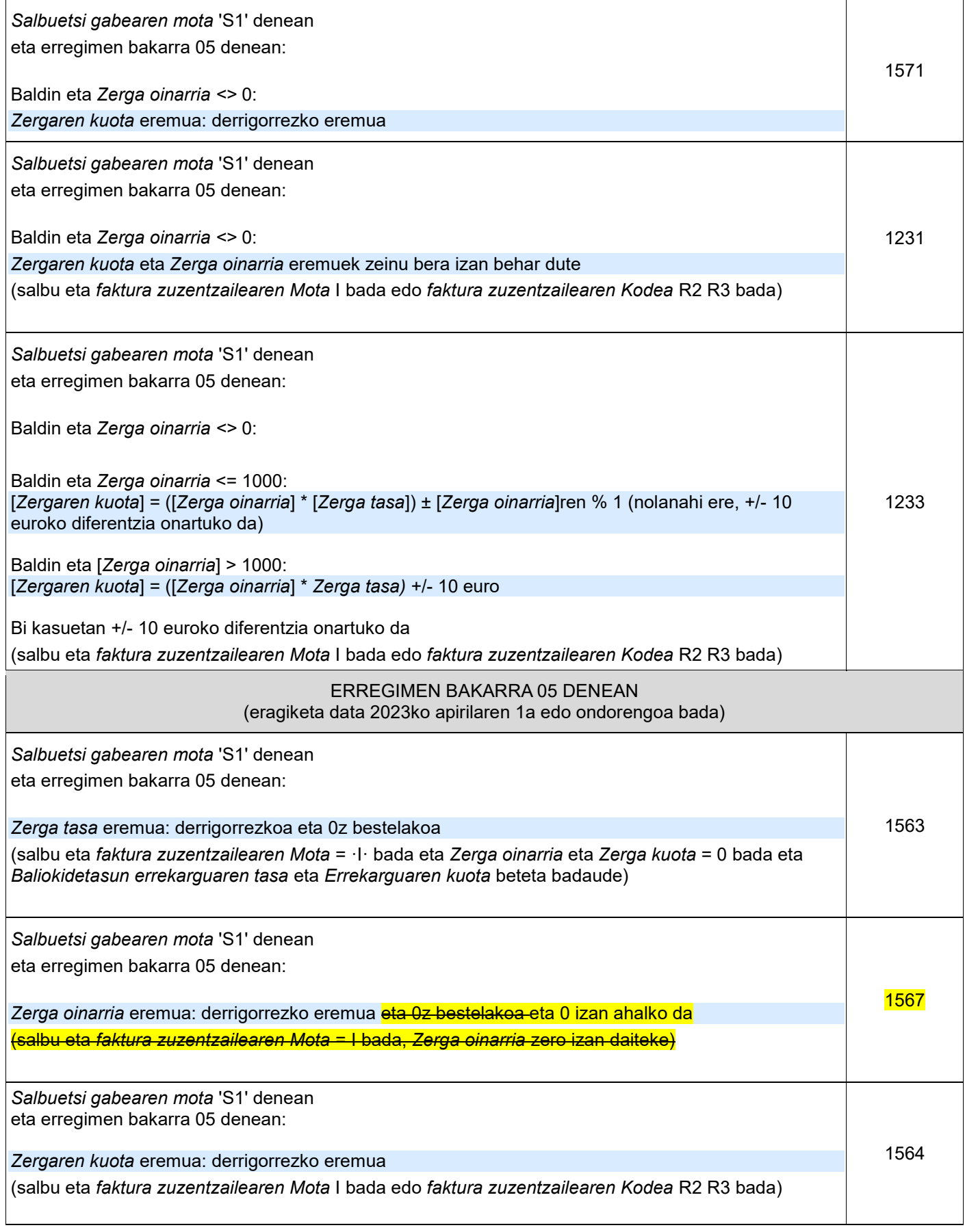

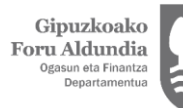

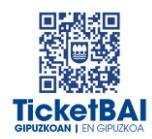

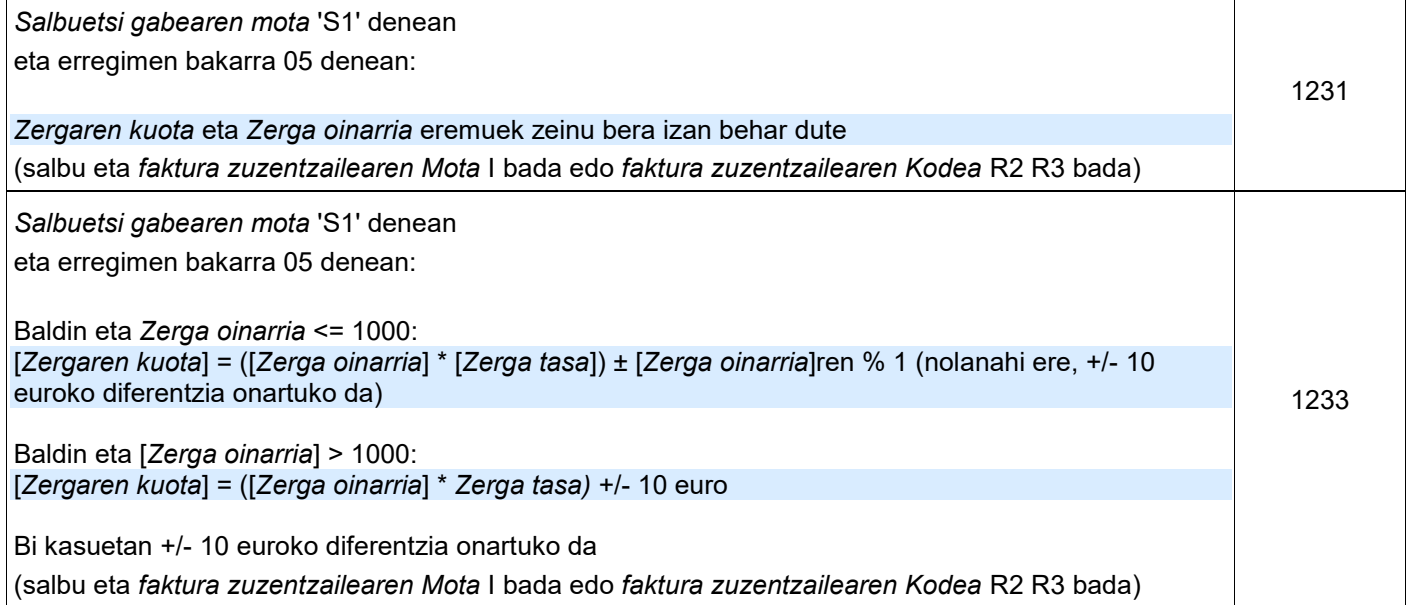

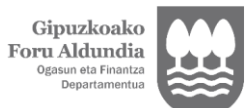

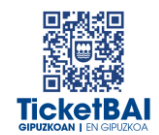

#### **SUBJEKTU PASIBOAREN INBERTSIOA** DUTEN ERAGIKETA LOTU ETA SALBUETSI GABEETARAKO BALIOZTAPENAK (S2)

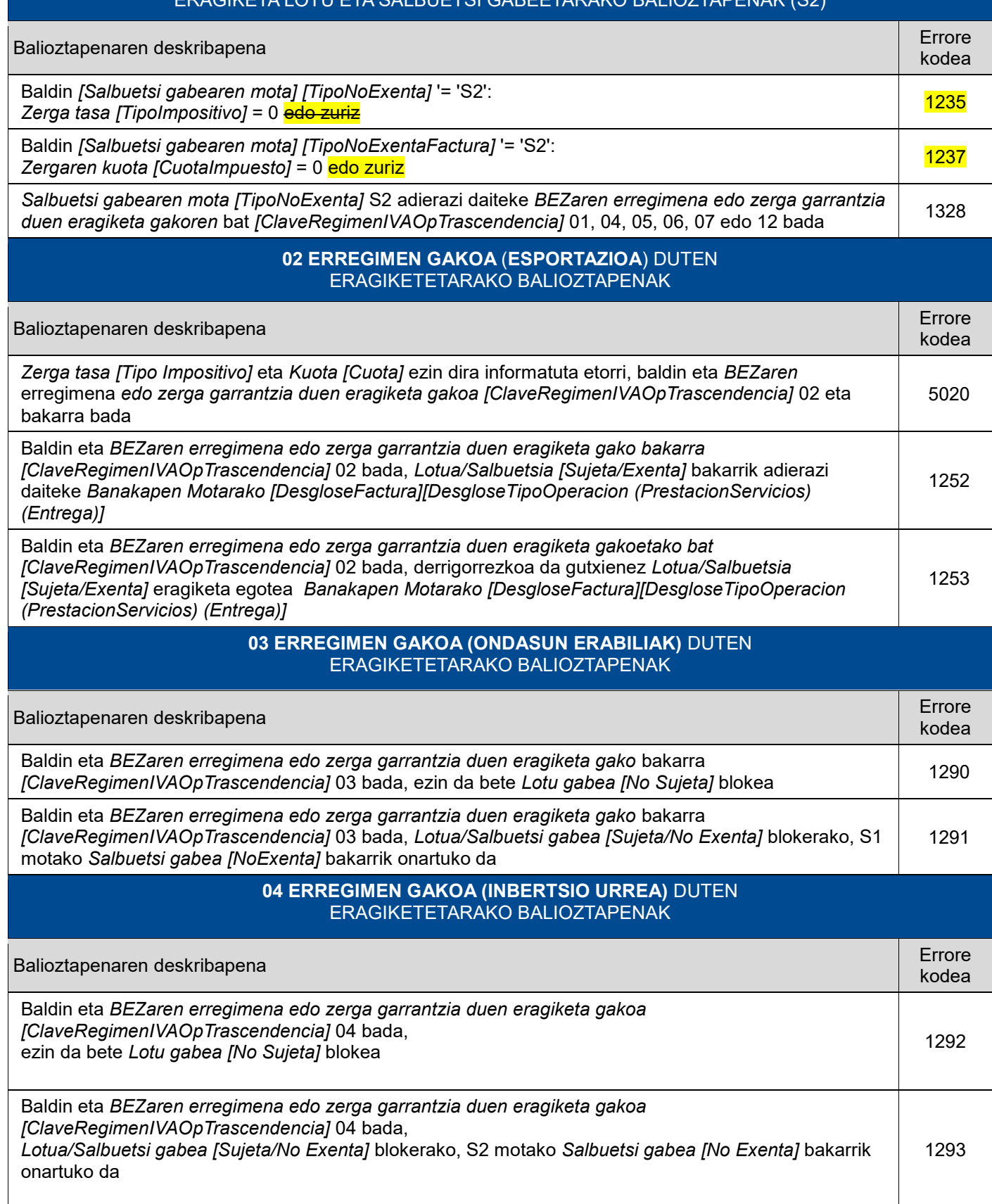

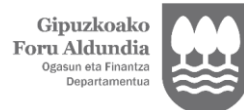

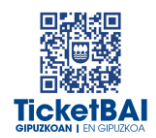

#### **06 ERREGIMEN GAKOA (ENTITATE TALDEAK)** DUTEN ERAGIKETETARAKO BALIOZTAPENAK

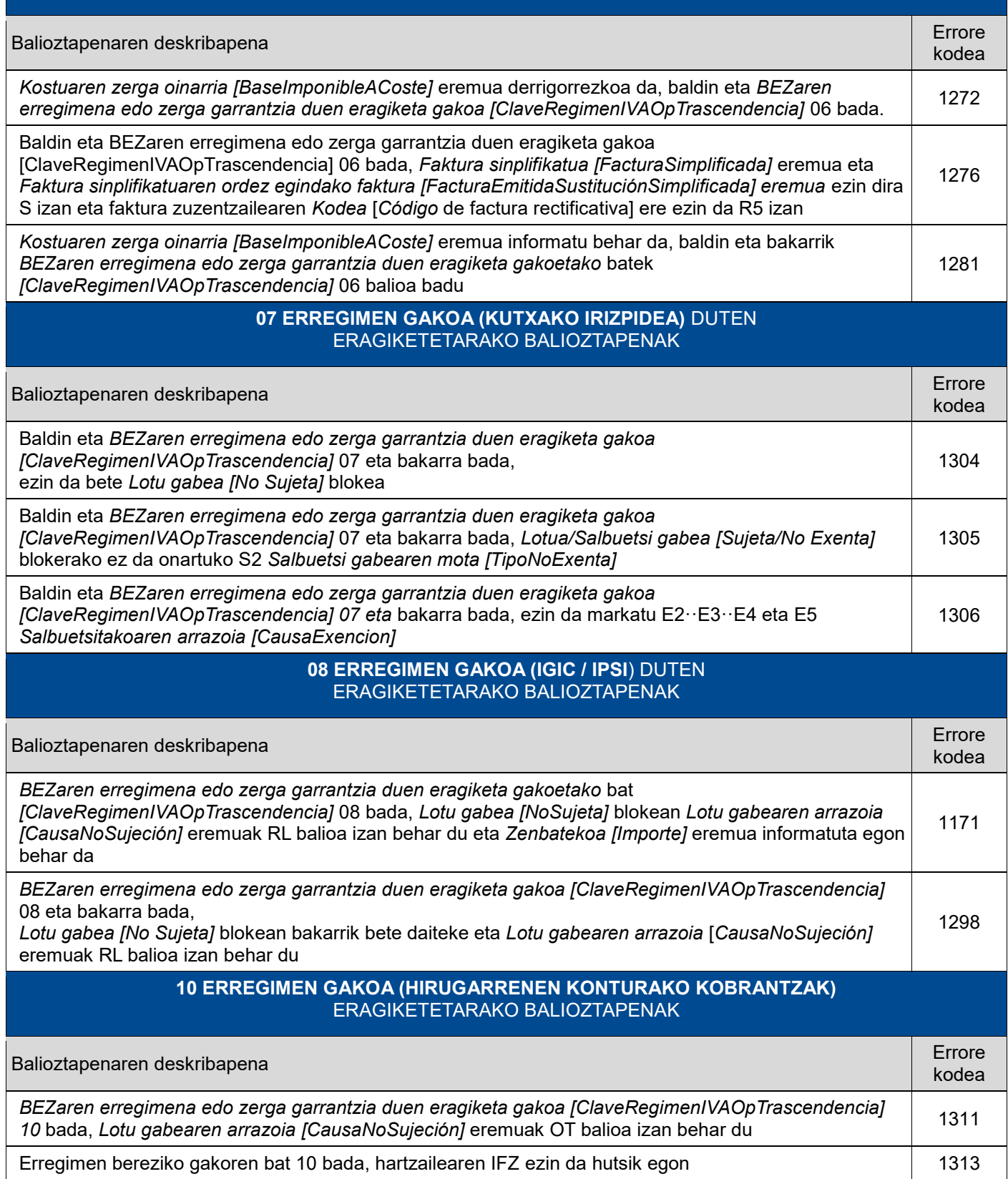

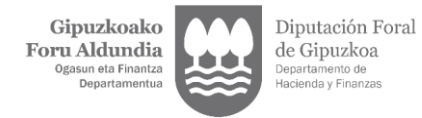

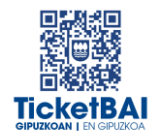

#### **11.12.13 ERREGIMEN GAKOA (NEGOZIO LOKALAREN ERRENTAMENDUA)**  ERAGIKETETARAKO BALIOZTAPENAK

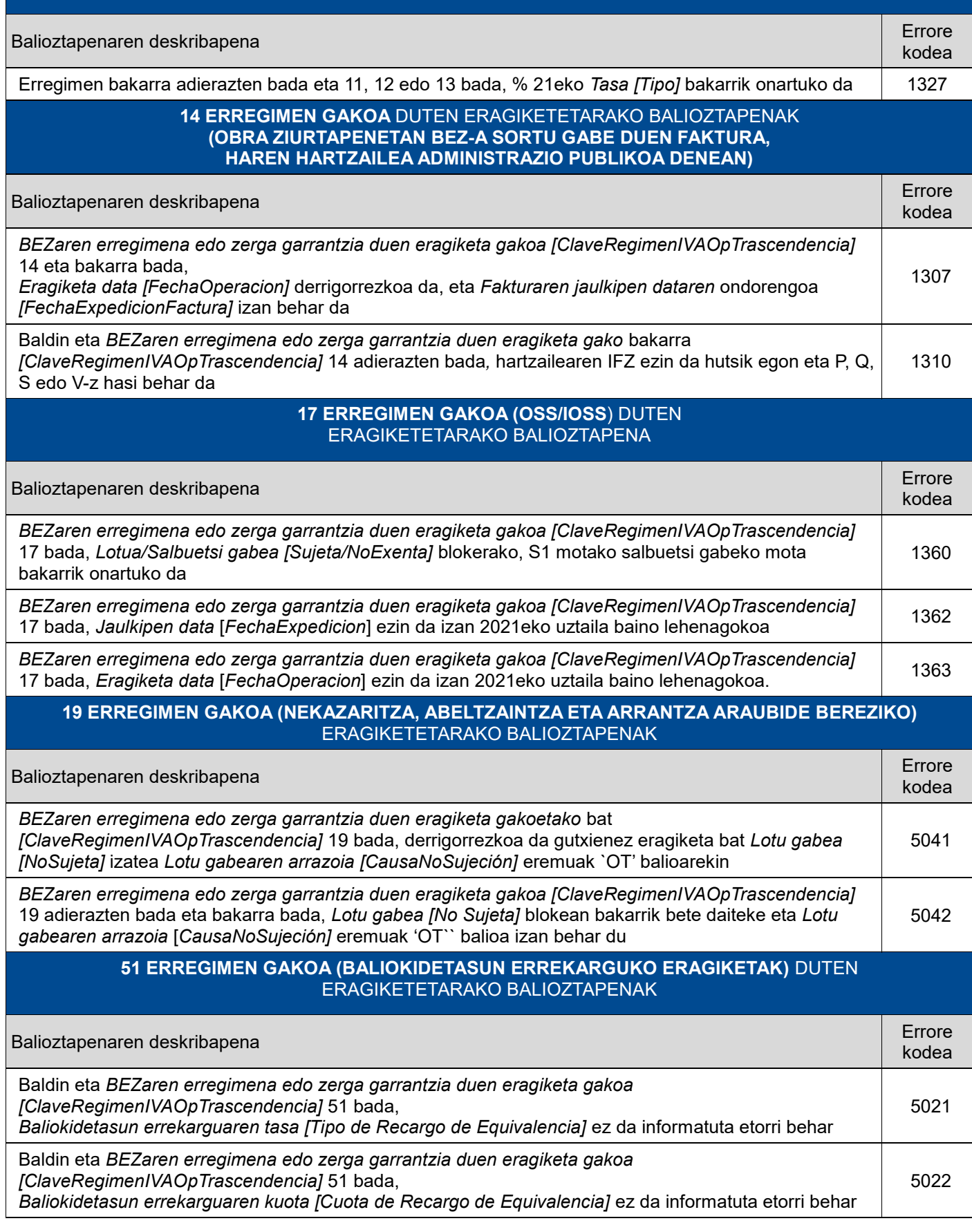

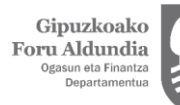

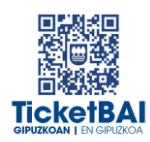

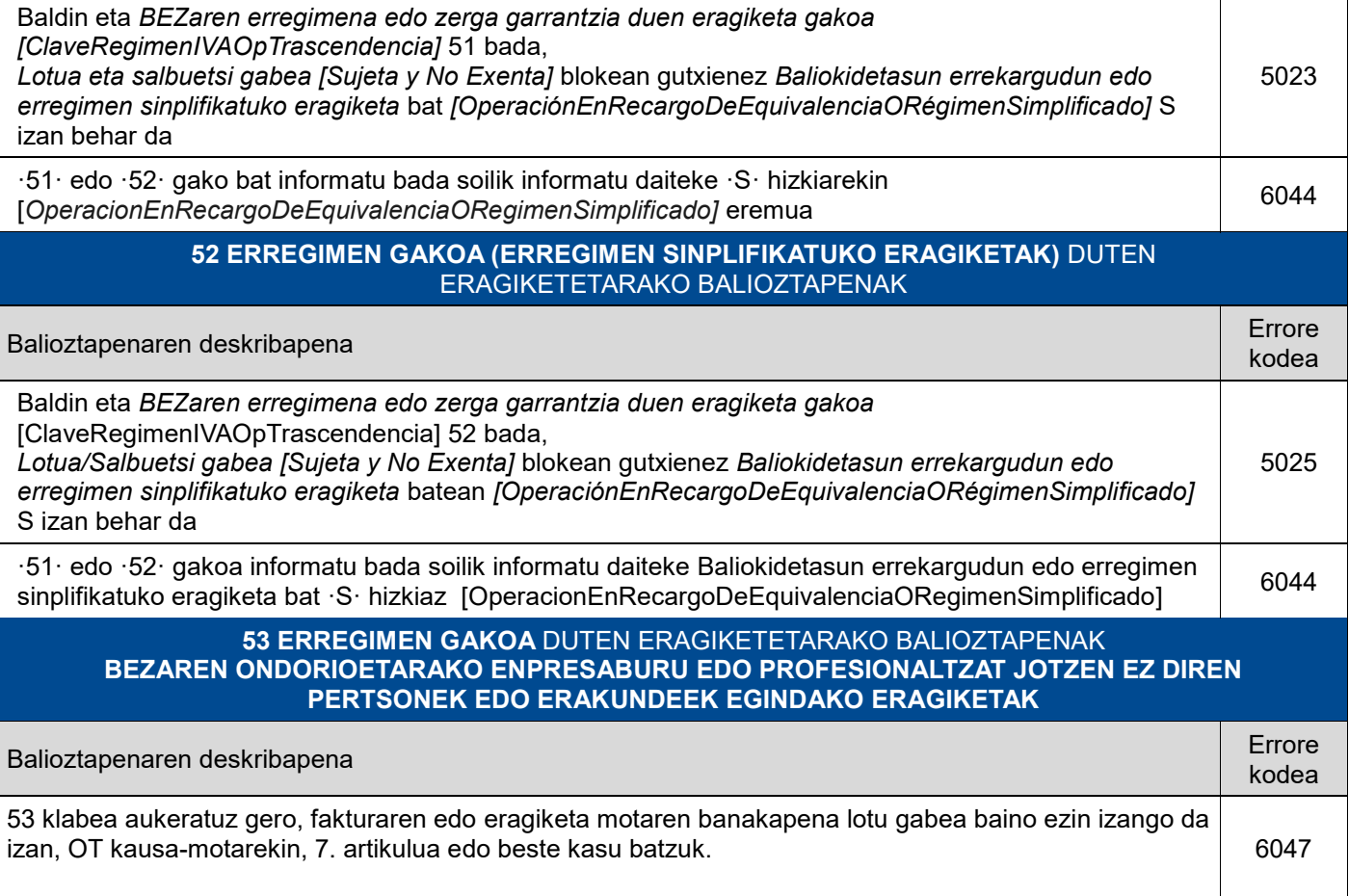

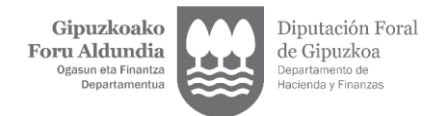

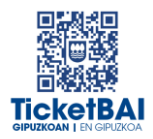

## <span id="page-31-0"></span>**4. ERRORE ZERRENDA**

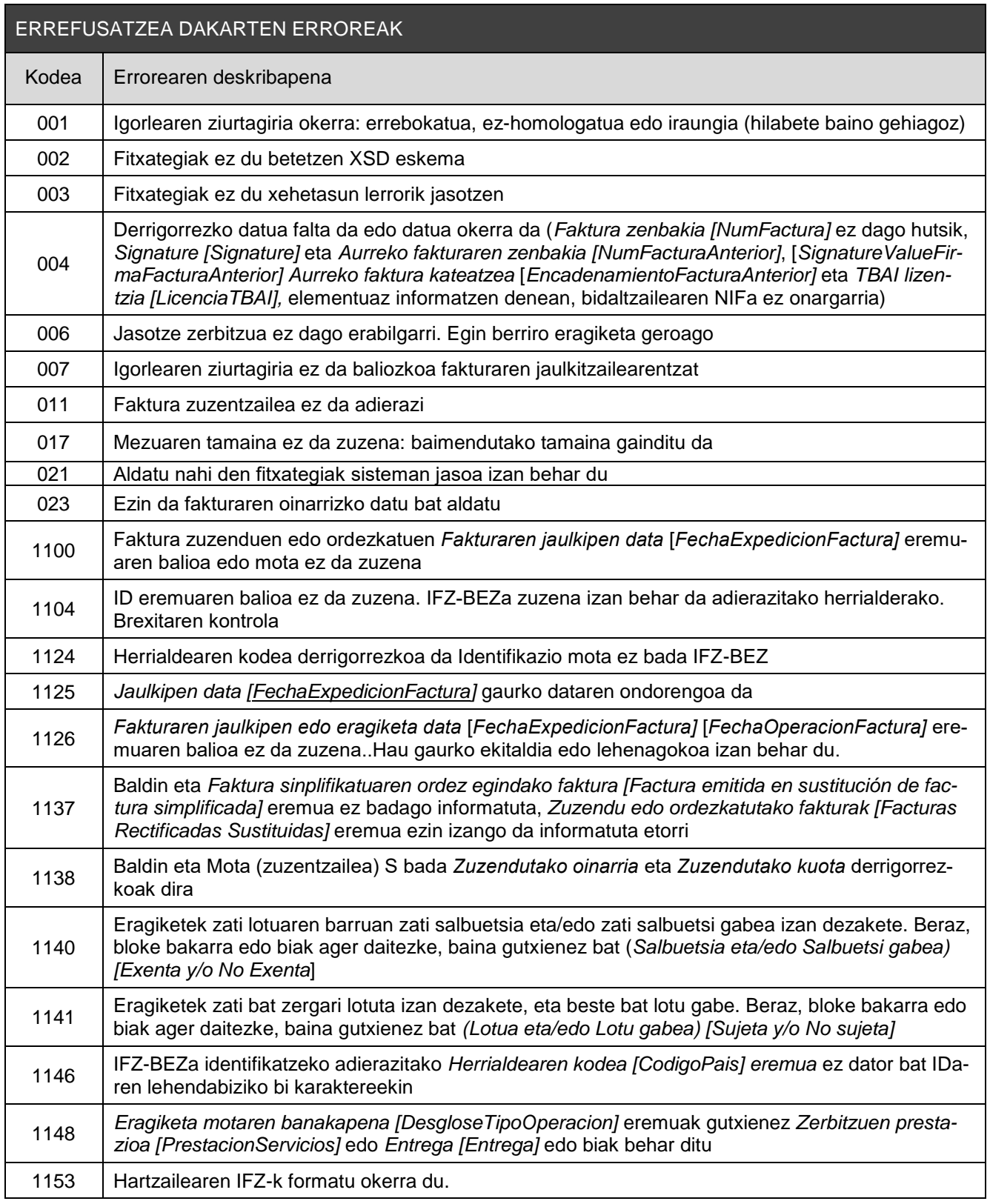

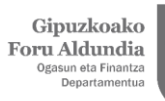

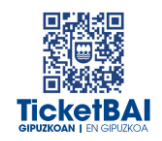

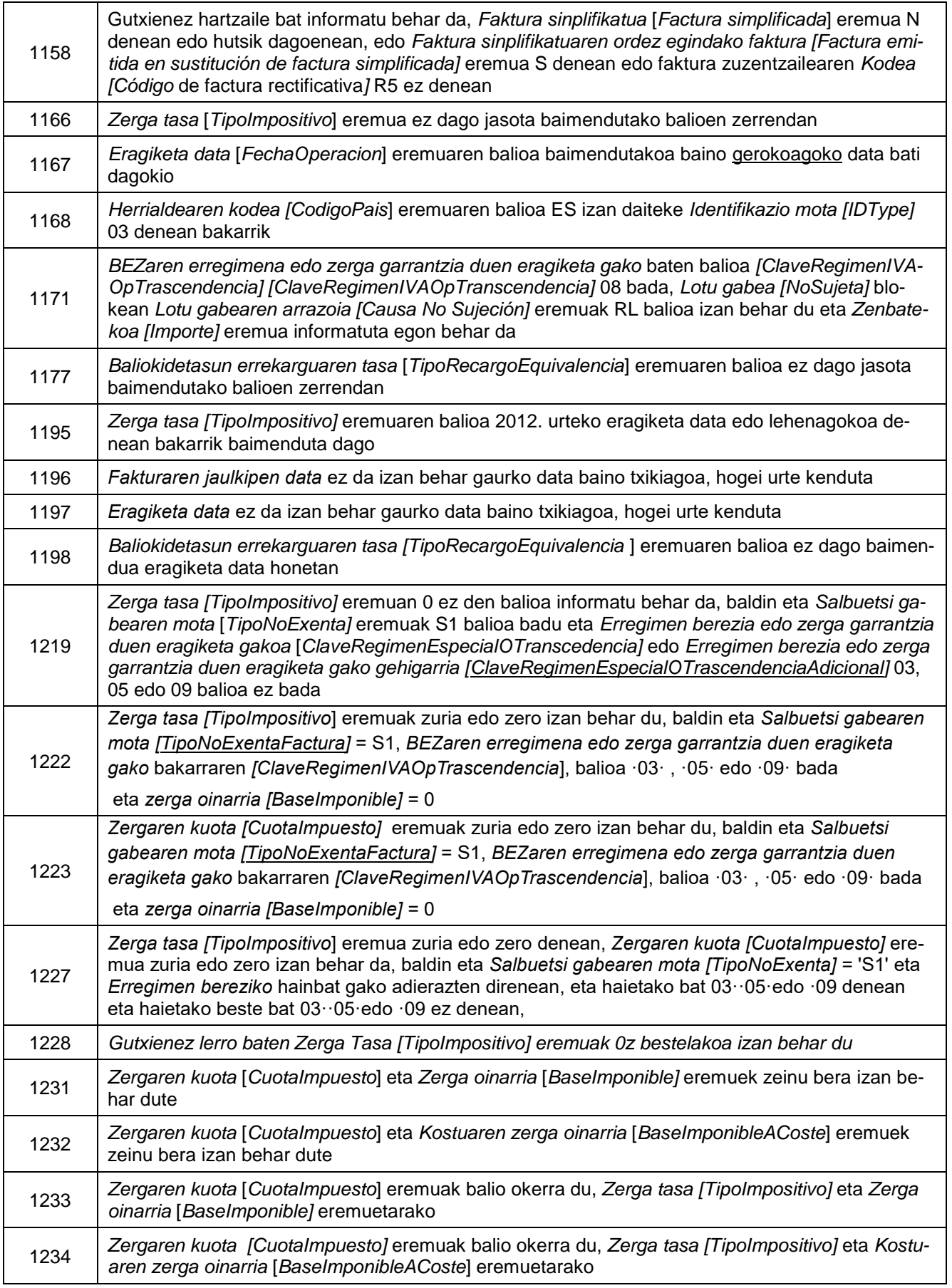

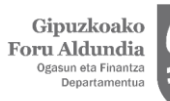

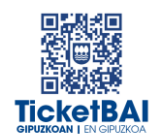

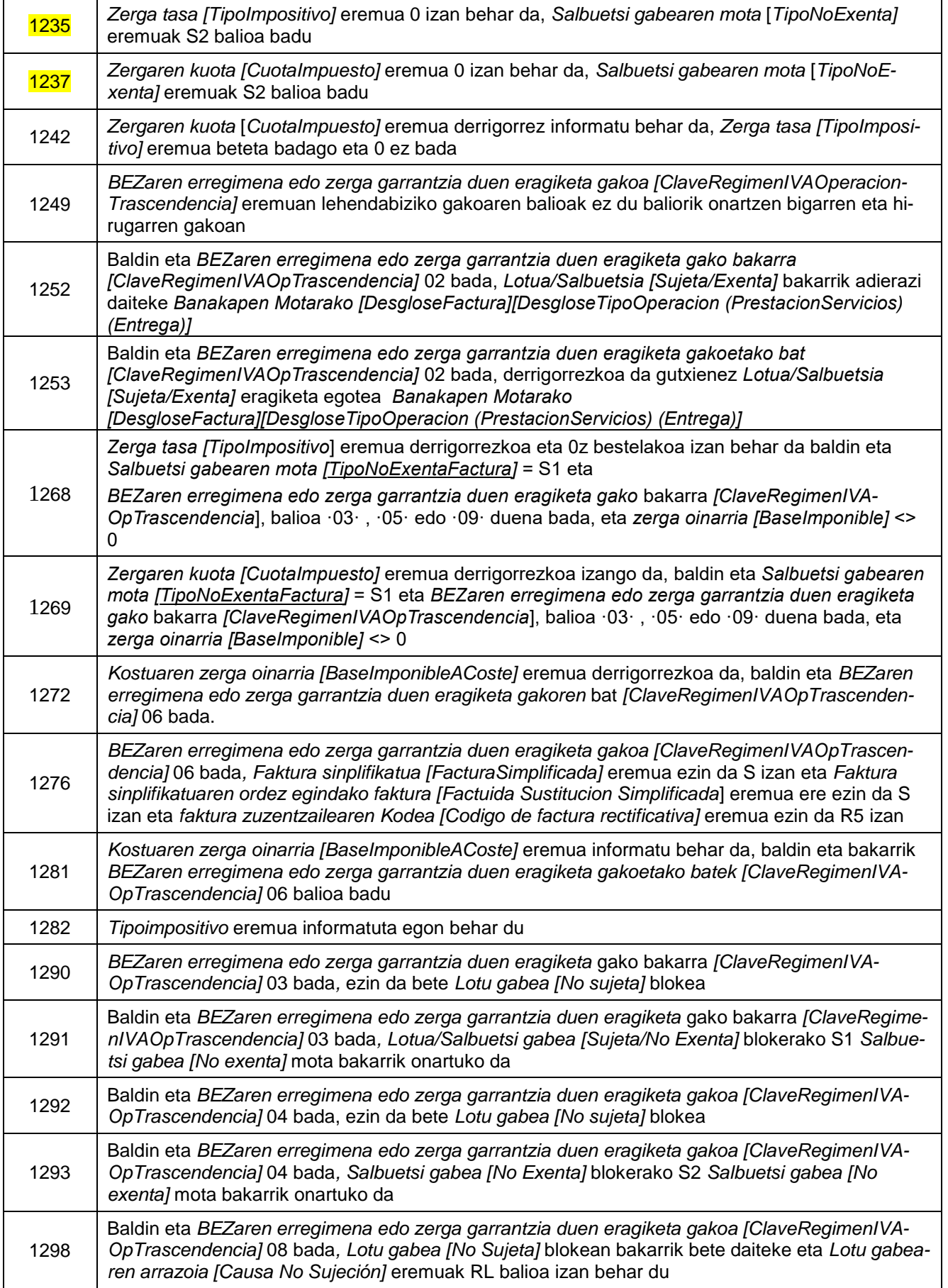

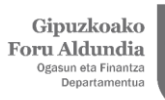

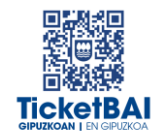

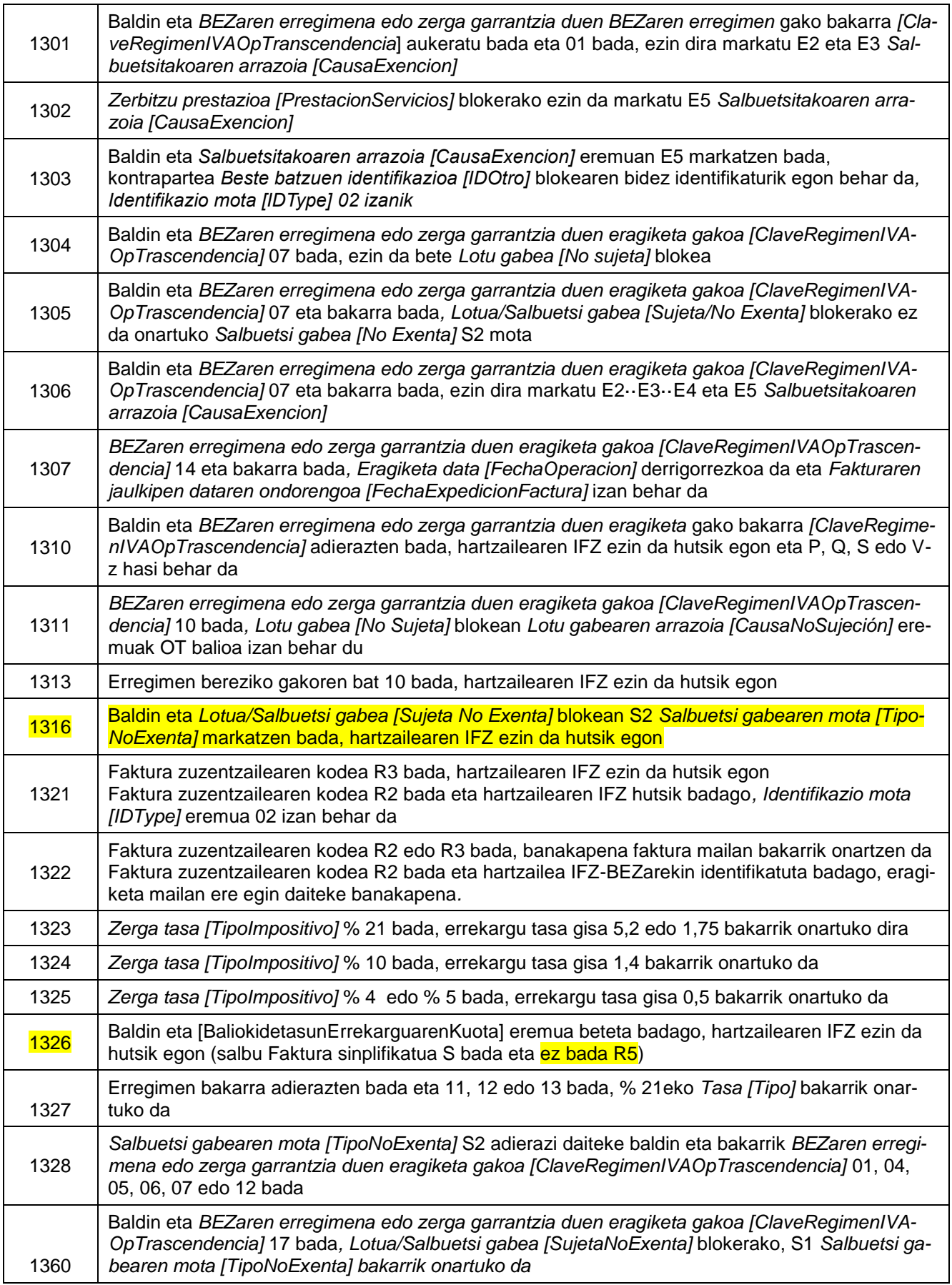

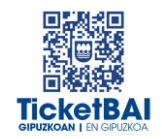

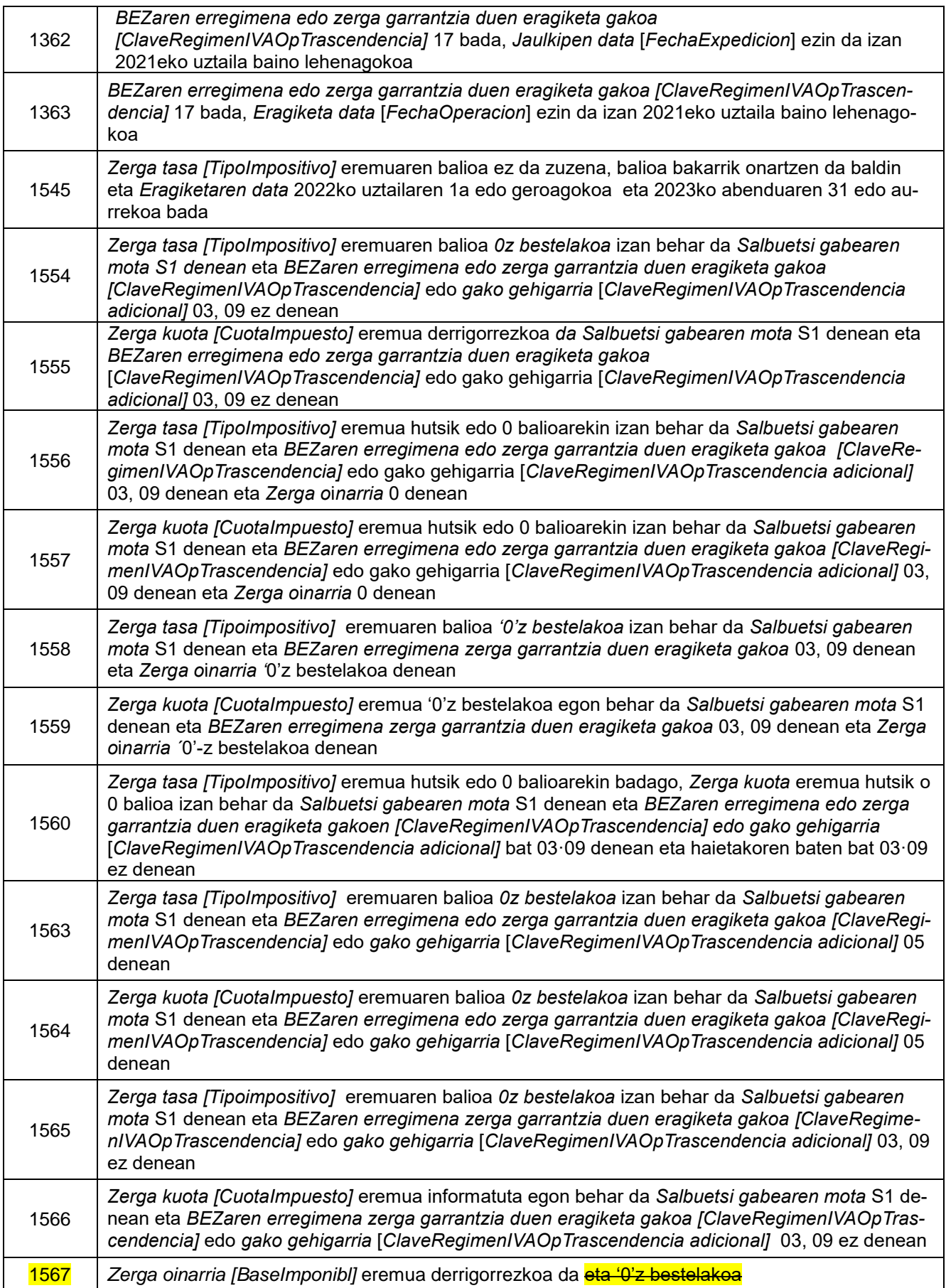

Gipuzkoako<br>Foru Aldundia<br><sup>Ogasun eta Finantza</sup><br><sup>Departamentua</sup>

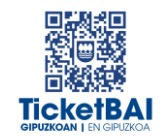

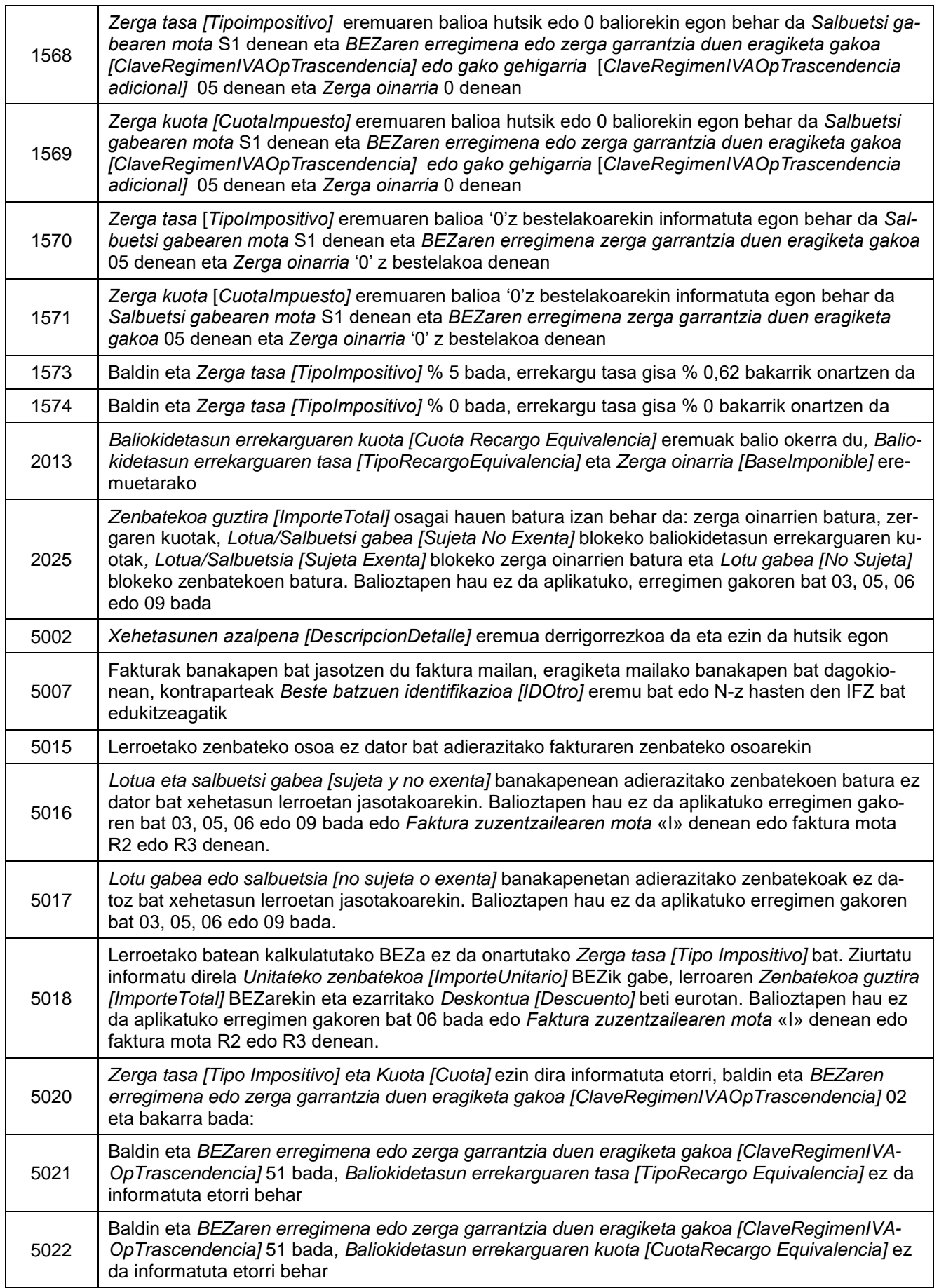

Gipuzkoako<br>Foru Aldundia<br><sup>Ogasun eta Finantza</sup><br><sup>Departamentua</sup>

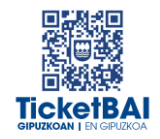

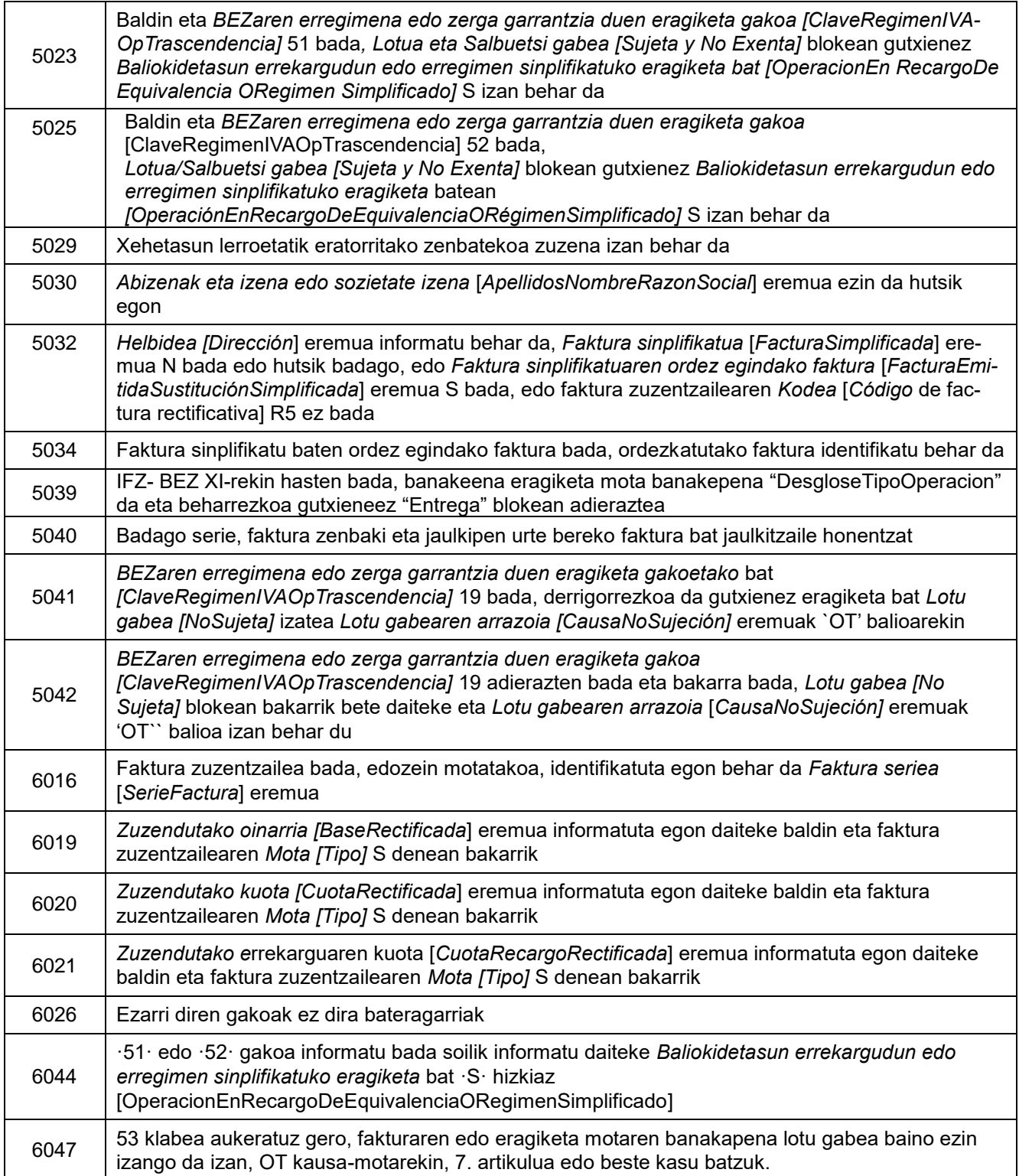

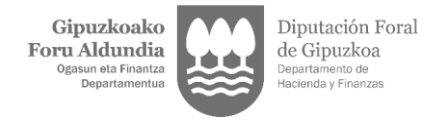

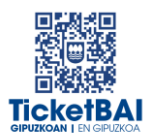

## <span id="page-38-0"></span>**5. FITXATEGIEN ETA ERROREEN KUDEAKETA**

### <span id="page-38-1"></span>5.1 ERROREAK JAKINARAZTEA

Aldatutako TicketBAI fitxategiak balioztapenen bat gainditzen ez duenean, errorearen berri emango da ondorengo taulan azaltzen den komunikazio-kanalaren bitartez.

ERROREA JAKINARAZTEKO KOMUNIKAZIO KANALEA

Modu SINKRONAN komunikatuko dira, XMLren erantzunaren bidez.

### <span id="page-38-2"></span>5.2 FITXATEGIEN KONTSULTA

Jasotako TicketBAI ALDATUko fitxategi guztiak, harrera-balidazio guztiak gainditzeagatik, GIPUZKOATARIA webgunean kontsultatzeko moduan egongo dira.

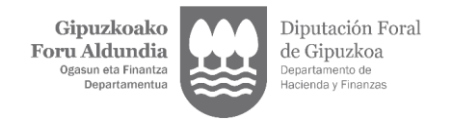

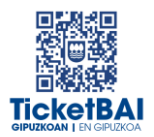

### <span id="page-39-0"></span>5.3 ERROREEN ZUZENKETA

Erroreen zuzenketa, ondorengo taulan azaldutakoaren arabera egin beharko da:

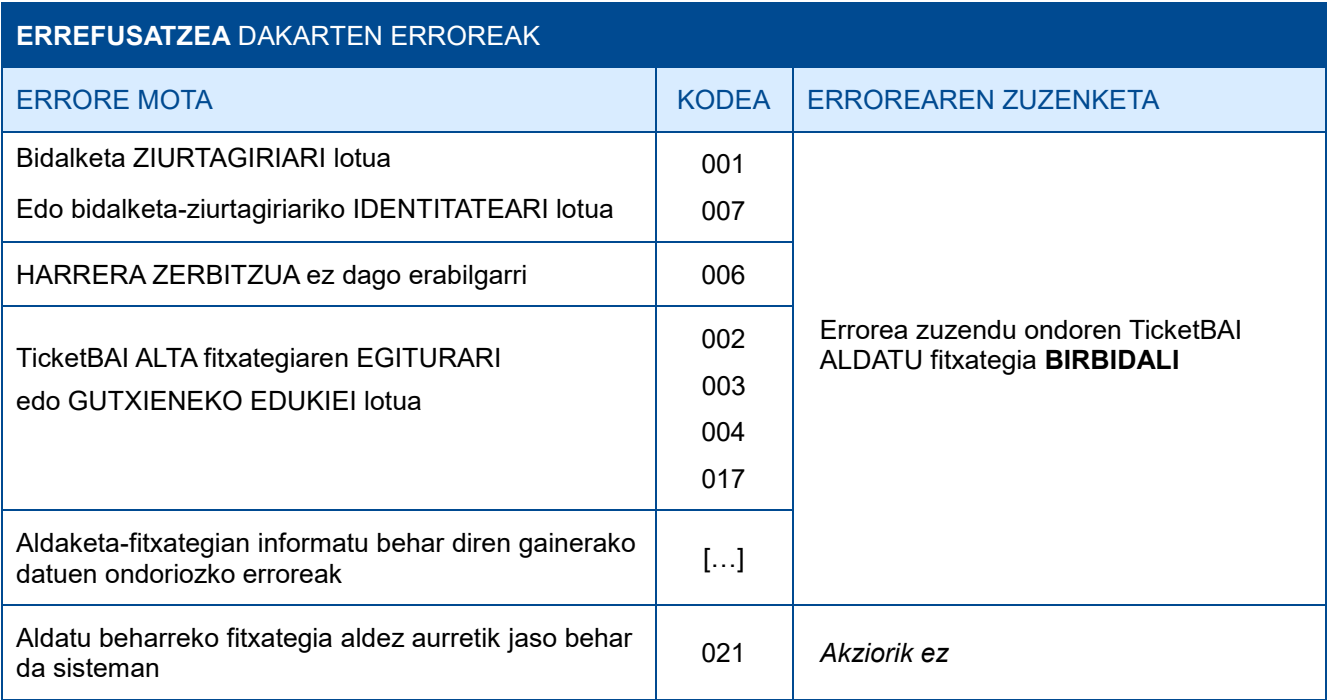

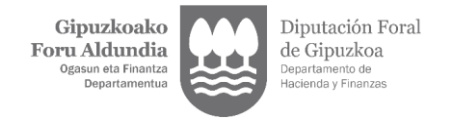

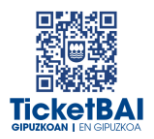

## <span id="page-40-0"></span>**6. OHARTARAZPENAK**

Fakturen jaulkitzaileei jasotako fitxategietan detektatu diren beste gorabehera batzuen eta TicketBAI betebeharra ez betetzea ekar dezaketen berri emango zaie, baita, hala badagokio, egin beharreko ekintzen berri ere.

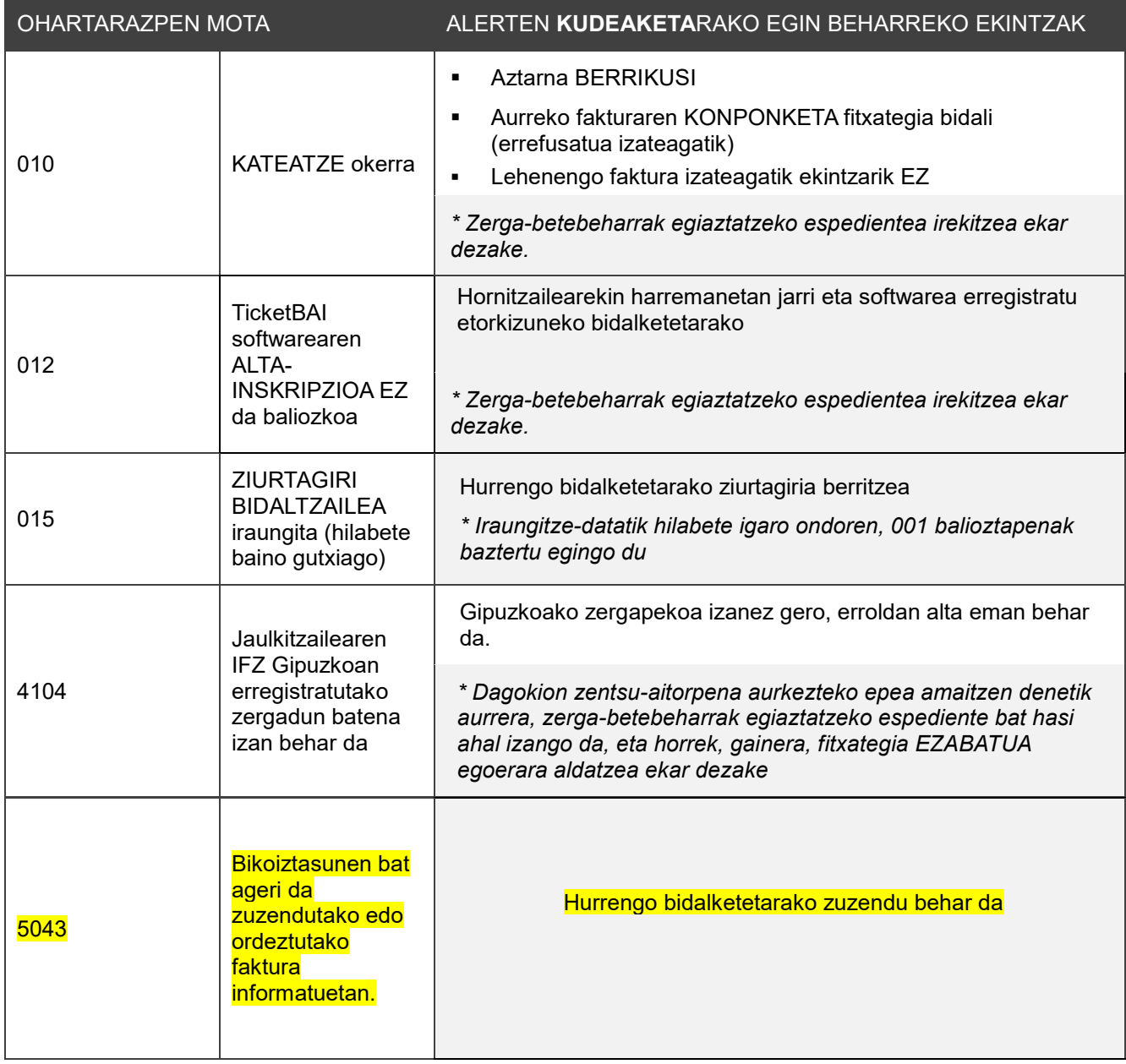